ACTUALIZACIÓN DEL PROCEDIMIENTO DE EVALUACIÓN AMBIENTAL DE LA VARIANTE SUR DE HUESCA DESDE EL ENLACE DE VALDABRA EN LA A-23 AL ENLACE DE SIÉTAMO EN LA A-22. PROVINCIA DE HUESCA

APÉNDICE Nº 2.- ANÁLISIS MULTICRITERIO

# APÉNDICE Nº 2.- ANÁLISIS MULTICRITERIO

# ÍNDICE

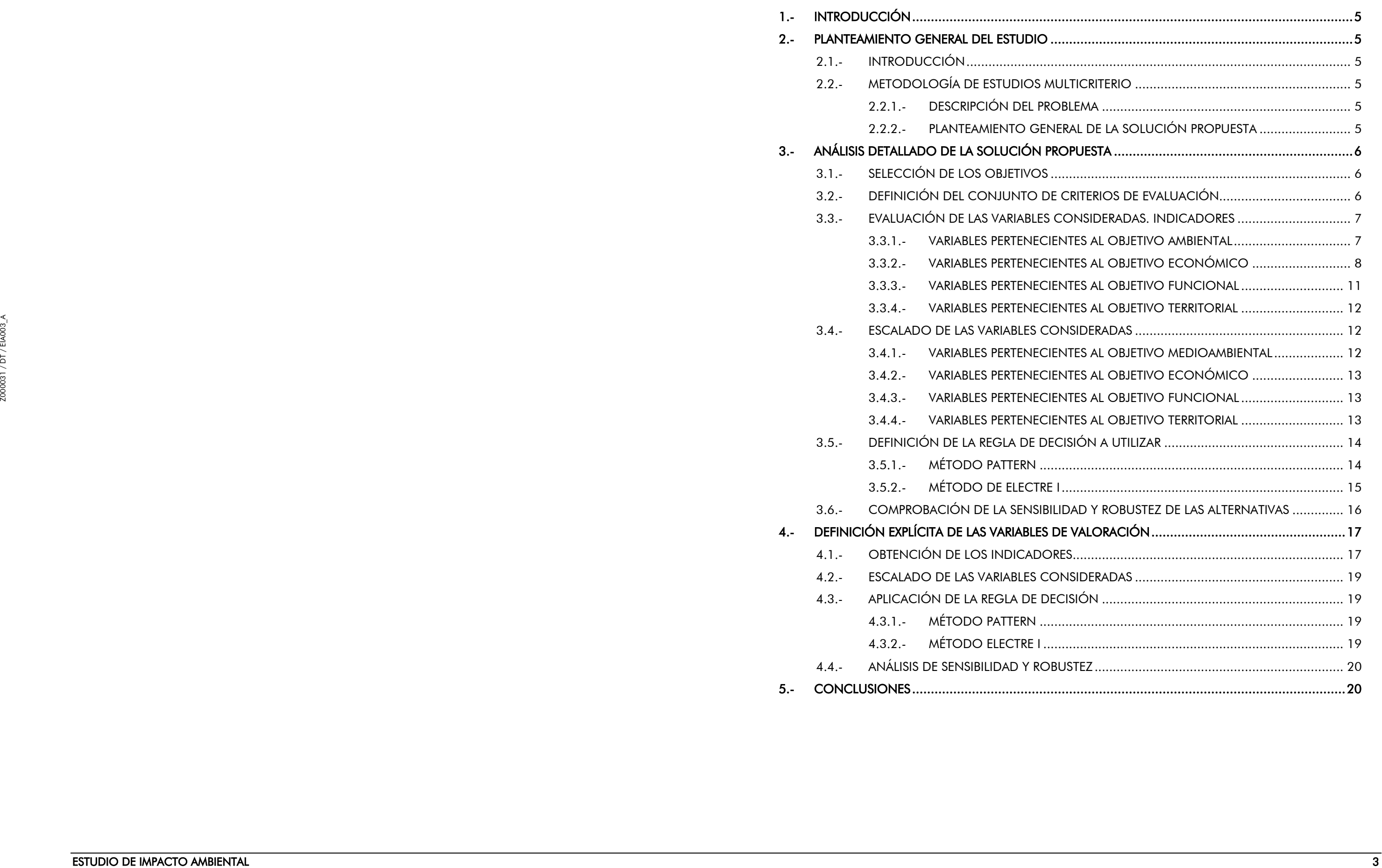

# <span id="page-4-0"></span>1.- INTRODUCCIÓN

El objeto del presente anejo consiste en, una vez realizado el análisis individual de cada una de las alternativas estudiadas, compararlas entre sí a fin de obtener una opción seleccionada.

Para la realización de esta comparación, y posterior selección, de una forma metódica y objetiva se lleva a cabo un proceso denominado multicriterio, en el que por medio de una valoración parcial de las afecciones que las distintas trazas efectúan sobre el entorno, se comparan las opciones estudiadas, seleccionando la de menor impacto.

Los cuatro grandes bloques que se analizan en este proceso son el ambiental, el funcional, el económico y el territorial.

A continuación se expone la metodología empleada.

## <span id="page-4-1"></span>2.- PLANTEAMIENTO GENERAL DEL ESTUDIO

El objeto del presente apartado es exponer el modo como se ha acometido la tarea de comparar entre sí todas las alternativas definidas hasta el momento, las decisiones y consideraciones que se han adoptado y las fases y procesos que se han seguido para realizar la comparación.

## <span id="page-4-2"></span>2.1.- INTRODUCCIÓN

En el presente apartado se especificará en primer lugar la metodología empleada para llevar a cabo la comparación de las diversas alternativas. A continuación se describirá como se ha aplicado la metodología descrita al caso particular del estudio que nos ocupa, realizando las consideraciones necesarias para adaptarla a las circunstancias que lo definen.

A continuación se describen en detalle la metodología empleada en la realización del presente estudio.

## <span id="page-4-3"></span>2.2.- METODOLOGÍA DE ESTUDIOS MULTICRITERIO

El objetivo de un análisis multicriterio es, no sólo seleccionar la mejor de las alternativas posibles, sino también aportar los argumentos objetivos que fundamenten tal conclusión, resaltando la importancia relativa de cada uno de los criterios adoptados para basar tal decisión mediante la generación de diferentes "pesos".

Debido a la variedad de métodos empleados para la ejecución de los análisis multicriterio como el que aquí es necesario, se ha procedido a la adaptación y refundido de varios métodos y criterios bibliográficamente aceptados dando lugar a una metodología personalizada que será expuesta con detalle a continuación.

Esta descripción se divide en tres partes. En la primera de ellas se define el problema a resolver, en la segunda se presenta el planteamiento general de la solución propuesta, para, en el tercer y último apartado, proceder al análisis individualizado de cada uno de los pasos del proceso definido como solución genérica al problema.

EST UNIDOCOON CONTINUES INTERNATIONAL EXTREME INTERNATIONAL EXTREME INTERNATIONAL EXTREME INTERNATIONAL EXTREME INTERNATIONAL EXTREME INTERNATIONAL EXTREME INTERNATIONAL EXTREME INTERNATIONAL EXTREME INTERNATIONAL EXTREME Se trata de trasladar los comportamientos identificados en el punto anterior a una escala numérica de tal forma que cada uno de los criterios definidos tenga un valor para cada una de las alternativas estudiadas, este proceso tiene básicamente dos etapas, la primera de ellas consiste en la definición de una variable denominada indicador que refleje de forma cuantitativa el comportamiento, mientras que la segunda impone la definición de una regla de transformación que ponga todos los indicadores definidos en la misma escala de trabajo.

#### <span id="page-4-4"></span>2.2.1.- Descripción del problema

De forma concreta se trata de:

Obtener la mejor alternativa posible de entre las estudiadas, teniendo en cuenta todos los aspectos estudiados y que además sea rentable desde el punto de vista económico social.

Así, a la hora de buscar una metodología adecuada para su resolución afrontamos el problema con el siguiente planteamiento genérico:

Buscar la mejor alternativa posible de entre todas las estudiadas a lo largo de todo el área de estudio, basándonos en el cumplimiento de un conjunto de objetivos prefijados y admitiendo que seguramente no existe una solución óptima al problema (es decir que no hay una solución que sea la mejor para todos los objetivos marcados).

## <span id="page-4-5"></span>2.2.2.- Planteamiento general de la solución propuesta

Ante el planteamiento genérico expresado en el punto anterior se presenta a continuación una propuesta metodológica para la resolución del problema presentado y que consiste básicamente en el siguiente proceso que ahora presentamos de forma general y que será analizado con detalle en el siguiente apartado:

## Selección de los objetivos

El problema planteado solicita la obtención de la mejor de las alternativas posibles, por lo que ante la necesidad de resolución del mismo necesitamos definir de forma explícita lo que entendemos en este caso por el término mejor. Es decir se definirán el conjunto de objetivos perseguidos.

### Definición del conjunto de criterios de evaluación

Una vez que contamos con todas las alternativas a comparar y con los objetivos que buscamos es necesaria la definición de un conjunto de variables que nos permitan evaluar el grado de cumplimiento de cada uno de los objetivos por parte de cada una de las alternativas. Estas variables se denominarán criterios de evaluación.

# Identificación de los efectos de cada alternativa sobre cada criterio de evaluación

Se trata de identificar el comportamiento de cada una de las variables con respecto a cada uno de los criterios de valoración definidos en el punto anterior.

# Valoración de los efectos de cada alternativa sobre cada criterio de evaluación. Definición de los indicadores

#### Definición de la regla de decisión a utilizar

Una vez cuantificados los comportamientos de cada una de las alternativas con respecto a cada uno de los objetivos de valoración, debemos elegir la regla de decisión a utilizar. Gracias a esta regla de decisión podremos combinar de forma adecuada los distintos objetivos para, en función de su importancia relativa, obtener la alternativa que se acerque más al objetivo perseguido.

### Comprobación de la robustez y sensibilidad de las alternativas

Se trata de generar distintas variaciones de los pesos y de calcular en esos casos la decisión mediante el método mencionado en el apartado anterior. Gracias a este hecho podremos obtener el conjunto de soluciones más adecuado para cada conjunto de pesos aplicado.

#### **Conclusiones**

El análisis del punto anterior debe permitir el establecimiento de un orden dentro del conjunto de alternativas que sirvió como hipótesis al problema.

# <span id="page-5-0"></span>3.- ANÁLISIS DETALLADO DE LA SOLUCIÓN PROPUESTA

A continuación analizaremos paso a paso el proceso definido de forma somera en el apartado anterior.

# <span id="page-5-1"></span>3.1.- SELECCIÓN DE LOS OBJETIVOS

5.1. SUGCON DILOT OUTSIDE WATER A SUGGENEOUS CONTROL AND THE CONTROL CONTROL AND THE CONTROL AND THE CONTROL AND THE CONTROL AND THE CONTROL AND THE CONTROL AND THE CONTROL AND THE CONTROL AND THE CONTROL AND THE CONTROL Una vez definidos tanto el conjunto de alternativas que se van a comparar como el conjunto de objetivos que deseamos alcanzar, el siguiente paso es la definición de un conjunto de variables que se denominarán criterios de evaluación y que son el nexo de unión entre las hipótesis del problema (alternativas y objetivos) ya que nos permitirán valorar el grado de acercamiento de cada una de las alternativas a los objetivos marcados.

El objeto de este análisis se centra en la búsqueda de la mejor alternativa de entre las definidas.

El planteamiento, así presentado, no define de forma concreta el significado del término "mejor" por lo que el siguiente paso a seguir es el establecimiento del conjunto de objetivos que nos lleven a alcanzar el OBJETIVO BÁSICO definido en el presente documento.

En el caso de un estudio como el que nos ocupa los objetivos marcados son cuatro:

- OBJETIVO AMBIENTAL: Se desea obtener la alternativa que menos impactos residuales tenga sobre el medio ambiente.
- OBJETIVO ECONÓMICO: Se desea obtener la alternativa que sea más rentable desde el punto de vista económico.
- OBJETIVO FUNCIONAL: Se desea obtener la alternativa que sea más funcional de cara al usuario.
- OBJETIVO TERRITORIAL: Se desea obtener la alternativa más beneficiosa para el desarrollo territorial del área por la que transcurre.

## <span id="page-5-2"></span>3.2.- DEFINICIÓN DEL CONJUNTO DE CRITERIOS DE EVALUACIÓN

La elección de los criterios de evaluación es quizás la operación más delicada de todo el proceso y su validez se rige de forma estricta por el cumplimiento de un conjunto de propiedades, así:

- 1. Cada uno de los criterios de evaluación debe cumplir de forma individual dos propiedades:
	- Comprensibilidad: El valor del atributo es un buen indicador del grado en que el correspondiente objetivo se realiza, es decir es una variable significativa.
	- Medibilidad: La variable se mide con alguna escala de trabajo conocida.

2. El conjunto de criterios de evaluación debe cumplir las siguientes propiedades para que sea aceptado como tal:

- Completitud: Todos los aspectos pertinentes a la situación de decisión están presentes.
- Operatividad: Deben ser aplicables, es decir deben servir de forma significativa al análisis.
- Descomponibilidad: que permita la simplificación del proceso de evaluación mediante la desagregación del problema en partes. (Exhaustivo).
- Minimalidad: No debe existir un conjunto completo de criterios que determine el mismo problema con un menor número de variables.

Una vez definidas las condiciones que deben cumplir tanto de forma individual como colectiva nuestros criterios, pasamos a definir los considerados como representativos para la evaluación de alternativas.

Dividiremos los criterios en cuatro grupos dependiendo del objetivo ya definido al que se encuentren asociados.

Comenzando por el objetivo AMBIENTAL se consideran variables significativas:

- Hidrología Superficial.
- Vegetación.
- Fauna.

Se desechan otras que no se ven afectadas por ninguna de las alternativas definidas, están incluidas en otros objetivos o no pueden aportar una diferenciación significativa debido a la similitud de afección.

En cuando al objetivo ECONÓMICO se considera:

- Rentabilidad

En este caso tan sólo se incluye de forma independiente el criterio de la rentabilidad, que será medido en función de uno de sus índices representativos, y no se incluyen como criterios independientes, ni los costes (tanto de ejecución por contrata como de expropiaciones) ni los beneficios sociales que está previsto alcanzar.

Esta decisión se debe a la necesidad de cumplir la condición de minimalidad del conjunto de criterios ya que las dos variables anteriormente mencionadas (coste y beneficio social) se encuentran incluidas de forma implícita en cualquier índice que evalúe la rentabilidad.

- 
- 
- 

Dentro del objetivo FUNCIONAL se consideran:

- Planeamiento urbanístico.
- Socioeconomía.
- Calidad de trazado.
- Seguridad vial.

Se desechan en este objetivo otros como la afección al usuario durante la construcción que son sensiblemente iguales para todas las alternativas.

Por último, el objetivo territorial considera significativas las variables:

Las variables escogidas y sus pesos relativos dentro del objetivo en que se plantean, se resumen en la siguiente tabla:

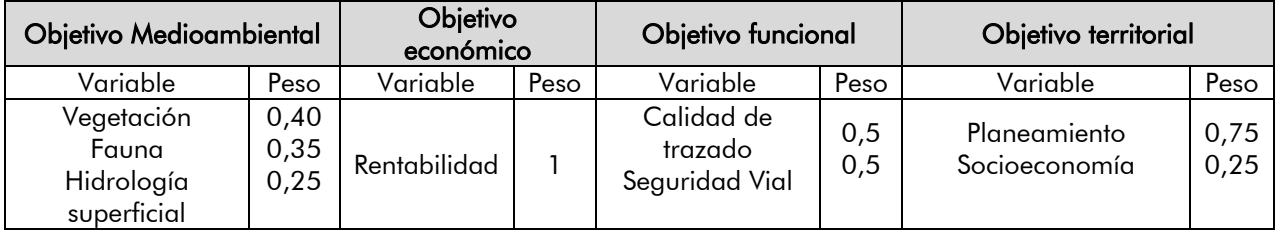

# <span id="page-6-0"></span>3.3.- EVALUACIÓN DE LAS VARIABLES CONSIDERADAS. INDICADORES

En este apartado se recogen las descripciones de los cálculos realizados para la evaluación de las variables comentadas en el punto anterior.

## <span id="page-6-1"></span>3.3.1.- Variables pertenecientes al objetivo ambiental

## Vegetación

Esta variable se representa a través de un único indicador que podríamos llamar Superficie de afección equivalente a la cubierta vegetal y que se calcula multiplicando la superficie afectada por la alternativa considerada en cada una de las unidades de vegetación definidas multiplicada por un coeficiente que expresa el valor global de cada una de dichas unidades de vegetación atendiendo a criterios de biodiversidad, naturalidad y singularidad

Para el cálculo del indicador propuesto se han identificado, en primer lugar, las diferentes unidades de vegetación presentes en el área de estudio. A cada uno de estas unidades se le ha asignado un índice de calidad global según se recoge en la siguiente tabla.

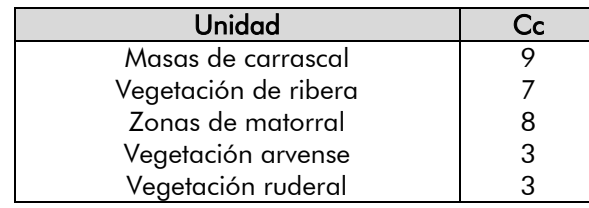

Para calcular el valor del indicador correspondiente a cada alternativa se realizan mediciones de superficies de cada unidad de vegetación en el área de estudio, se multiplica por el valor global de cada una de ellas y se realiza la suma.

### Fauna

ESTUDIO DE IMPACTO AMBIENTAL <sup>7</sup>Z000031 / DT / EIA003\_A Por otro lado, la luz libre de paso debe ser tanto mayor cuanto menor se pretenda el impacto, ya que una luz de paso insuficiente, además de afectar (estribos, pilas) a la vegetación de ribera, objeto de otro apartado, influye decisivamente en la dinámica fluvial, especialmente activa en situaciones de crecida. Por ello, se minimizará el impacto cuando el cruce se realice mediante viaducto, y se maximizará cuando sea mediante obra de fábrica de dimensiones insuficientes.

De modo similar a la descrito para la valoración de la vegetación, esta variable también se representa a través de un único indicador que podríamos llamar Superficie de afección equivalente a los hábitats faunísticos y que se calcula multiplicando la superficie afectada por la alternativa considerada en cada una de los hábitats faunísticos definidos multiplicada por un coeficiente que expresa el valor global de cada una de dichos hábitats faunísticos atendiendo a criterios de biodiversidad, naturalidad y singularidad

Para el cálculo del indicador propuesto se han identificado, en primer lugar, las diferentes unidades de hábitats faunísticos presentes en el área de estudio. A cada uno de estas unidades se le ha asignado un índice de calidad global según se recoge en la siguiente tabla.

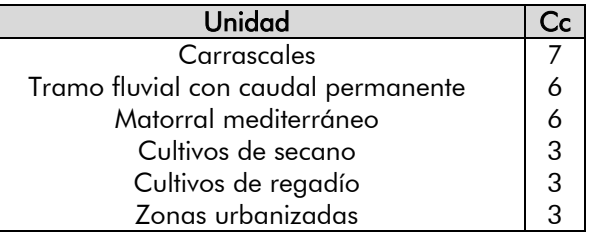

Para calcular el valor del indicador correspondiente a cada alternativa se realizan mediciones de las superficies por cada alternativa en cada unidad de hábitat, se multiplica por el valor global de cada una de ellas y se realiza la suma.

## Hidrología superficial

En el cruce de una infraestructura lineal con un cauce de agua el impacto producido se puede analizar en función del punto de cruce y el esviaje del mismo, y del tipo de obra con la que se salva el curso de agua, así como de la calidad ecológica del cauce afectado.

Así, el impacto se minimiza en la elección del punto de cruce menos lesivo del entorno y en un cruce perpendicular a la dirección del río o arroyo, pues se reduce la longitud de cauce afectada. Por contra, cuanto más esviado sea el cruce a la dirección del agua mayor es la afección por la presencia irreversible de la estructura.

Para poder cuantificar y determinar un impacto dentro de las cuatro categorías preestablecidas en la introducción del presente capítulo, se establecen una serie de coeficientes con los que se operará para establecer el impacto final de cada alternativa.

Por un lado, a los principales cauces afectados, Bco. Valdabra y ríos Isuela, Flumen y Botella, se les dota de un coeficiente de calidad, en función de su caudal y de su importancia ecológica y socioeconómica:

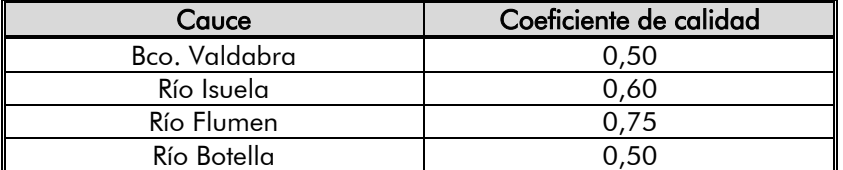

Por otro lado, para considerar la influencia del tipo de obra de paso se establece un segundo coeficiente, llamado coeficiente de paso, en el que se refleja el fuerte impacto producido por las obras de drenaje de fábrica frente al más débil que se genera con obras de luz libre más amplia.

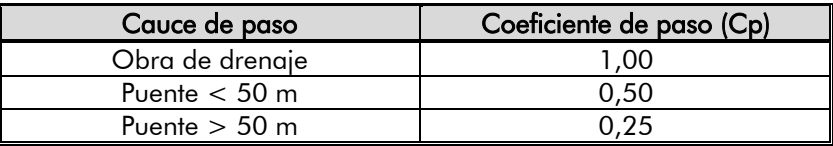

Finalmente, en cuanto a cruces con los ríos se refiere, se establece el llamado coeficiente de afección, en función de la longitud de cauce afectada por el cruce con la nueva infraestructura.

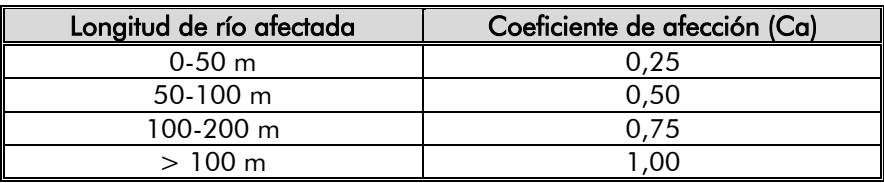

Así, para cada cruce con uno de estos dos ríos, se efectuará el producto de los tres coeficientes, siendo sumados los productos resultantes de cada cruce para cuantificar el impacto de la alternativa en estudio sobre la hidrología superficial.

$$
\mathsf{I}^{\mathsf{h}} = \Sigma \ \mathsf{C} \mathsf{c} \mathsf{i} \cdot \mathsf{C} \mathsf{p} \mathsf{i} \cdot \mathsf{C} \mathsf{a} \mathsf{i}
$$

No obstante, en alguna de las alternativas se dan afecciones considerables a cauces "menores" de la red hidrológica, tales como arroyos o barrancos, que por causa del trazado de la nueva vía deben ser desviados mediante un encauzamiento. Al entenderse que ésta es también una afección destacable al sistema hidrográfico, se penalizará el impacto mediante un nuevo sumando (P), a añadir a los anteriormente descritos.

El índice de impacto aumentará en 0,1 por cada 150 m de arroyo o barranco encauzado, de tal manera que el sumando P se calculará como:

$$
P = \frac{l(m) \cdot 0.1}{150}
$$

siendo l la longitud total de encauzamientos proyectados para la alternativa.

Por lo tanto, el valor final del índice de impacto sobre la hidrología (Ih) se calculará, para cada alternativa, según la siguiente fórmula.

$$
lh = \Sigma \ Cci \cdot Cpi \cdot Cai + P
$$

#### <span id="page-7-0"></span>3.3.2.- Variables pertenecientes al objetivo económico

Continuando con las variables significativas dentro del objetivo económico, tenemos una sola, cuya metodología de cálculo describimos a continuación.

## Rentabilidad

Tal y como se mencionó en partes anteriores del presente documento, la elección de la rentabilidad como único criterio de índole económica se basa en el hecho de que en el cálculo de la misma se recogen todos los conceptos económicos implicados como por ejemplo los diversos costes, incluyendo el de inversión inicial, los beneficios producidos por cada alternativa, así como el momento de producirse estos a lo largo de la vida útil del proyecto. Con esto se logra que el indicador tenga la propiedad de completitud, requerida en la elección de indicadores.

8 ESTUDIO DE IMPACTO AMBIENTAL Z000031 / DT / EIA003\_A El cálculo de costes de una determinada alternativa, incluyendo la situación actual, se hace de acuerdo con una estructura de costes determinada que pretende recoger todos y cada uno de los conceptos que representan un coste para el usuario individual o para la colectividad en la construcción, mantenimiento y utilización de una obra cualquiera. La estructura de costes propuesta en la publicación de referencia es la que se indica a continuación:

Además, no debe añadirse ningún otro concepto que ya se haya tenido en cuenta en el cálculo de la rentabilidad porque los diversos criterios han de ser independientes. Cabría discutir aquí la necesidad de tener en cuenta por separado el coste de primera inversión como variable individualizada. Sin embargo, por tratarse de alternativas muy similares esto no aportará ninguna información nueva no contenida ya en la rentabilidad.

En este caso mediremos la rentabilidad mediante el cálculo de un único indicador de entre los establecidos a tal efecto. Existen varios indicadores de rentabilidad que se calculan comúnmente en las evaluaciones coste beneficio. Puede escogerse cualquiera de ellos para representar la consecución del objetivo económico.

Sin embargo, dado que las alternativas presentan una clara alineación de los indicadores, esto es, que todos los indicadores de rentabilidad que se utilizan proporcionan la misma jerarquización entre las diversas alternativas en cuanto a rentabilidad, no parece adecuado hacer una ponderación de más de uno de ellos sino que debe escogerse uno solo.

De entre todos los indicadores posibles el TIR presenta la ventaja de no depender de la tasa de actualización de costes por lo que suele ser una elección adecuada en la mayoría de los casos.

Para calcular este indicador se han seguido en todo las indicaciones del documento "Recomendaciones para la Evaluación Coste-Beneficio de proyectos de Carreteras" del Servicio de Planeamiento del Ministerio de Fomento.

A continuación se describe la metodología apuntada por la publicación aludida.

El proceso de evaluación coste - beneficio consta de varias etapas. En primer lugar deben calcularse los costes incurridos en cada alternativa. Posteriormente se calculan los beneficios producidos en ella por comparación con la situación actual. Una vez hecho esto es posible calcular los indicadores económicos que se precisen. A continuación se describe en detalle este proceso.

## *Cálculo de costes*

- Costes de primera inversión.
- Costes de rehabilitación y conservación.
- Costes de funcionamiento
- Coste de amortización de vehículos.
- Coste de conservación y mantenimiento de vehículos.
- Coste de combustibles y lubricantes.
- Coste de neumáticos
- Coste del tiempo de recorrido.
- Costes de los accidentes.

Cada uno de los capítulos de la estructura de costes planteada conlleva un cálculo detallado que tiene en cuenta las características de las alternativas que afectan a dicho capítulo. Por otro lado, el cálculo de costes debe incluir aspectos que dependen del volumen de tráfico que utiliza las vías consideradas. Esta influencia plantea la necesidad de conocer a fondo la estructura de tráfico en el corredor del estudio, lo que se consigue empleando los datos aportados por el estudio de tráfico realizado.

ESTUAR REAL FROM THE PROPERTY OF THE REAL FIRST CONTRACT CONTRACT CONTRACT CONTRACT CONTRACT CONTRACT CONTRACT CONTRACT CONTRACT CONTRACT CONTRACT CONTRACT CONTRACT CONTRACT CONTRACT CONTRACT CONTRACT CONTRACT CONTRACT CO Además, dado que algunos de los capítulos de costes reflejados anteriormente dependen de parámetros como la velocidad de recorrido, que están en relación directa con el volumen de tráfico en un instante dado, es necesario disponer de una estructura horaria del tráfico que considere que hay ciertas horas del día en las que la intensidad es mayor y otras en las cuales ésta es menor, afectando esta situación a los costes y beneficios producidos.

Cuatro son los datos que debe aportar el estudio de tráfico a la evaluación coste - beneficio que pretende realizarse.

Por un lado, es necesario conocer las intensidades medias diarias de cada tramo. Es claro que se incurrirá en costes mayores cuantos más vehículos empleen la nueva vía y también que si la nueva situación presenta beneficios frente a la situación actual éstos serán mayores cuantos más vehículos se beneficien de ellos.

Teniendo en cuenta que existe gran diferencia entre el modo de funcionamiento de los turismos y de los vehículos pesados será necesario calcular los costes de cada uno de ellos de manera diferente y por tanto será necesario conocer cual es el tanto por ciento de vehículos pesados que utilizan la nueva vía.

Por último, a fin de calcular los costes y beneficios no solo en el año del estudio de tráfico sino a lo largo de toda la vida útil del proyecto, es necesario conocer o estimar la tasa de crecimiento de tráfico esperada para la zona de influencia de la nueva vía.

#### Costes de primera inversión

Estos valores actualizados a 2018, año de cálculo de costes en el presente estudio resultan ser de 0,2274 · v  $0.44$  € por km para turismos y en el caso de los vehículos pesados variando entre 0,0528 y 0,2641 € por km con un valor medio de 0,0951 pts por km.

 $v^{-0.44}$  pts/km.

Se calcula como el coste de ejecución por contrata descontando la cantidad correspondiente a impuestos (que no son un coste sino sólo una transferencia de recursos entre sectores) y añadiendo el coste de las expropiaciones.

#### Costes de rehabilitación y conservación

Existen dos métodos distintos para su cálculo:

El primero de ellos trata independientemente los costes de conservación y los de rehabilitación. En carreteras de dos calzadas el coste de la rehabilitación se cifra en diez millones de pesetas de 1987 por km en cada calzada cada ocho años. El coste de conservación crece linealmente del primer al séptimo año desde cien mil a doscientas mil pesetas de 1987 por calzada y km. En carreteras de una calzada el coste de rehabilitación es idéntico mientras que el de conservación varía entonces entre ciento cincuenta y trescientas mil pesetas.

Estos valores, actualizados a 2018, año de cálculo de costes en el presente estudio, resultan ser de 137.932,28 € por km para los costes de rehabilitación cada ocho años, 1.379,32 € por km para los costes de conservación de carreteras de una calzada durante el primer año, creciendo linealmente hasta 2.758,64 € por km el séptimo año y 2.068,98 € por km el primer año para carreteras de dos calzadas creciendo linealmente hasta 9.137,97 € por km en el séptimo año.

El segundo método une ambos conceptos y los calcula como:

El 1% del coste de ejecución de la obra en los seis primeros años de la vida útil. El 1,6% de dicho coste en los años restantes. Este es el método empleado en el presente estudio.

## Costes de funcionamiento

Para el cálculo de los diversos conceptos que componen estos costes se proporcionan en la publicación de referencia fórmulas y tablas de costes según se especifica a continuación.

Costes de amortización

Dependen principalmente de la longitud recorrida y se cifran en 2,7 pts/km para turismos y 4,91 pts/km para vehículos pesados respectivamente, expresados en pesetas de 1988.

Estos valores actualizados a 2018, año de cálculo de costes en presente estudio, resultan ser 0,0357 €/km para turismos y 0,0648 € por km para vehículos pesados.

Costes de conservación

Dependen principalmente de la velocidad de recorrido y se calculan en el caso de los turismos mediante la fórmula

$$
CPK = 17,22
$$

donde v representa la velocidad de recorrido, y en el caso de los vehículos pesados mediante una tabla que varía entre 4 y 20 pts/km, con un valor medio de 7,2.

Costes de combustibles y lubricantes

Dependen de la pendiente del tramo y de la velocidad de recorrido y se calculan según fórmulas empíricas que se recogen en la publicación de referencia. Estas fórmulas distinguen tramos de pendiente por un lado y tramos llanos o de rampa por otro. Se incluyen en la siguiente tabla:

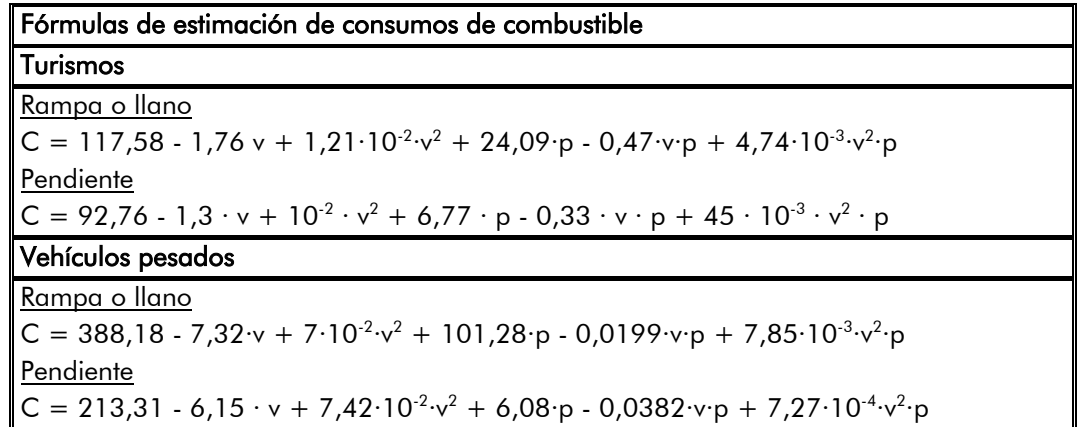

donde v representa la velocidad y p la pendiente (con su signo).

El coste por km resultante se recoge en la siguiente tabla:

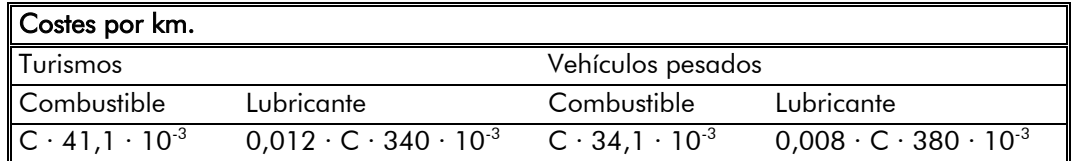

donde C representa el consumo de combustible y los costes vienen expresados en pesetas de 1990 por km en el caso del combustible y de 1988 en el caso del lubricante.

Estos valores actualizados a 2018, año del cálculo de costes en el presente estudio, se recogen en la siguiente tabla.

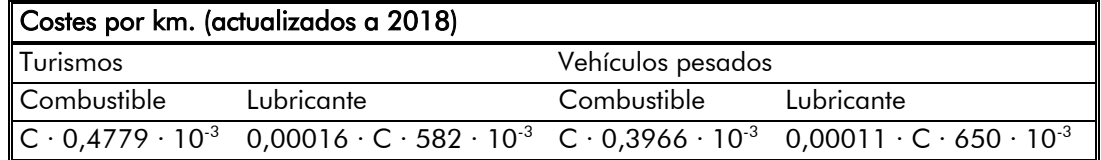

Costes de los neumáticos

Se calculan teniendo en cuenta el recorrido medio entre cambios de ruedas y el precio de un juego de cuatro ruedas en el caso de los turismos y de seis en el caso de los vehículos pesados. Dichos precios son los siguientes:

10 EST UNITED STATES CONTROLL CONTROLL CONTROLL CONTROLL CONTROLL CONTROLL CONTROLL CONTROLL CONTROLL CONTROLL CONTROLL CONTROLL CONTROLL CONTROLL CONTROLL CONTROLL CONTROLL CONTROLL CONTROLL CONTROLL CONTROLL CONTROLL CO Para estimar este coste se han empleado los datos de las compañías de seguros referentes a las indemnizaciones que se han desembolsado en cada caso de muerte por accidente o secuelas en el caso de los heridos. Resultan, en pesetas de 1990 unos costes de once millones y tres millones trescientas mil pesetas por muerto y herido respectivamente.

Precio de cuatro ruedas de turismo: 31.144 pts.

Precio de seis ruedas de vehículo pesado: 426.834 pts. (en pesetas de 1988).

Los recorridos medios entre cambios de ruedas se obtienen de una tabla incluida en la mencionada publicación de referencia, en función de la velocidad de recorrido y de la pendiente del tramo.

Estos valores actualizados a 2018, año de cálculo de costes en el presente estudio resultan ser:

Precio de cuatro ruedas de turismo: 411,24 €.

Precio de seis ruedas de vehículo pesado: 5.636,02.

Coste del tiempo de recorrido.

Depende, como es lógico, de la velocidad de recorrido. El coste del tiempo se define como el precio que está dispuesto a pagar el usuario para reducir en una hora el tiempo de viaje y procede de estimaciones realizadas en autopistas de peaje y carreteras convencionales. Para los pesados se adopta el precio oficial fijado por el Ministerio y recogido en la publicación de referencia.

Los valores son:

Coste del tiempo de turismos: 1.225 pts/hora.

Coste del tiempo de vehículos pesados: 2.100 pts/hora. (en pesetas de 1989).

Estos valores actualizados a 2018, año de cálculo de costes en el presente estudio, resultan ser:

Coste del tiempo de turismos: 15,23 €/hora.

Coste del tiempo de vehículos pesados: 26,05 €/hora.

#### Coste de los accidentes

Para poder calcular este concepto deben obtenerse dos datos. Por un lado ha de estimarse cual es el coste que representa para el usuario o la colectividad la ocurrencia de un accidente. Este coste solo puede cifrarse, por supuesto, en términos económicos, sin considerar los físicos o psíquicos, por lo común mucho mayores.

En la publicación de referencia se hace mención del hecho de que estos valores son bajos en relación con los reales y con los que se emplean en consideraciones similares en la Comunidad Económica Europea. Por tanto, para adecuar el cálculo de costes a la realidad actual se ha incrementado el coste por muerto a veinticinco millones de pesetas de 1997.

Estos valores actualizados a 2018, año de cálculo de costes en el presente estudio, resultan ser de 209.602,97 € por víctima mortal y de 34.888,75 € por herido en accidente.

Es necesario, además, estimar el número de accidentes que previsiblemente se producirán en cada una de las alternativas y el número de muertos y heridos resultado de estos accidentes. Para llevar a cabo esta estimación puede actuarse de dos maneras distintas.

Se puede emplear un método estadístico que emplea los índices de mortalidad y peligrosidad de cada tipo de carretera (autopista, autovía, carretera convencional) en cada una de las provincias españolas. Estos índices sirven para calcular el número de muertos y heridos por accidentes con las siguientes expresiones:

Número de muertos =  $365 \cdot$  Intensidad media diaria  $\cdot$  Longitud  $\cdot$  Índice de mortalidad  $\cdot$  10<sup>-8</sup>

Número de heridos = 365 · Intensidad media diaria · Longitud · Índice de peligrosidad · 10<sup>-8</sup> · K

donde K es el número medio de heridos por accidente.

El segundo método consiste en aplicar un modelo de accidentes que permite calcular el incremento o disminución de los mismos frente a la situación actual teniendo en cuenta la relación entre diversos parámetros de trazado en ambas situaciones según la fórmula siguiente.

$$
\Delta = \left(\frac{P_2}{P_1}\right)^{0.5305} \cdot \left(\frac{FP_2}{FP_1}\right)^{0.5594} \cdot \left(\frac{A_2}{A_1}\right)^{0.9647} \cdot \left(\frac{FC_2}{FC_1}\right)^{0.5639} \cdot \left(\frac{R_2}{R_1}\right)^{-0.4702}
$$

donde P indica pendiente longitudinal media, FP es el número de cambios de rasante por kilómetro, A es el ancho de la calzada, FC es el número de curvas por kilómetro y R el radio de curvatura medio.

El número de accidentes en la situación actual se calcula consultando las estadísticas de siniestralidad de la Dirección General de Tráfico.

En las fórmulas siguientes c<sub>i</sub> representará el coste total incurrido en el año i y b<sub>i</sub> el beneficio correspondiente a dicho año mientras que n es la vida útil de la nueva vía. Por otro lado r representa la tasa de actualización comentada anteriormente.

#### $\bullet$  V.A.N.

### *Cálculo de beneficios*

Los beneficios de cada alternativa se calculan por diferencia entre los costes de funcionamiento y accidentes producidos en la situación actual y los producidos en la alternativa concreta en cada año de los que abarca la vida útil del proyecto.

el límite t<sub>o</sub> del sumatorio indica que la obra y por tanto la inversión comenzará en una fecha anterior al inicio de la vida útil, que es cuando empiezan a producirse beneficios.

 $-B/C$ 

Como se observa en todo el desarrollo existen costes y precios que corresponden a diversos años. Para poder homogeneizar los resultados y comparar es necesario actualizar todos los costes a un mismo punto en el tiempo de modo que el cálculo se haga en pesetas constantes del año en el que se realiza el estudio. Para ello se debe emplear una tasa de actualización de precios que la publicación de referencia fija en el 5 %.

#### Indicadores de rentabilidad

En este apartado se recoge el modo de calcular diversos indicadores de rentabilidad habituales en estudios de este tipo.

EXAMENDA A CONSULTED MANUFACTURE IN CONSULTED TRANSPORTED THE CONSULTED STATES OF THE CONSULTED STATES OF THE CONSULTED STATES OF THE CONSULTED STATES OF THE CONSULTED STATES OF THE CONSULTED STATES OF THE CONSULTED STATE Este criterio se evalúa mediante el cálculo de un sólo indicador que podríamos denominar exceso medio de visibilidad disponible. Es este un indicador que combina los aspectos del trazado correspondientes a planta y alzado. Se realiza un cálculo del exceso de distancia de visibilidad sobre aquel que fija la instrucción de trazado de carreteras. Este cálculo se desarrolla discretizando la vía en segmentos de 20 metros de longitud y promediando las distancias obtenidas a lo largo de todo el trazado y en ambos sentidos.

Los indicadores que se calculan habitualmente son el V.A.N. o valor actualizado neto, la relación beneficio/coste (B/C), el periodo de recuperación de la inversión (P.R.I.) y el T.I.R. o tasa interna de retorno.

Es la diferencia entre el coste actualizado neto y el beneficio actualizado neto según se observa en la fórmula siguiente.

$$
VAN = BAN - CAN = \sum_{i}^{n} \frac{b_i}{(1+r)^{i-1}} - \sum_{-t_0}^{n} \frac{c_i}{(1+r)^{i-1}}
$$

Es el cociente entre el beneficio actualizado neto y el coste actualizado neto.

 $\bullet$  P.R.I.

Es el año para el cual el conjunto de beneficios actualizados netos supera al de costes actualizados netos.

$$
\sum_{1}^{j} \frac{b_i}{(1+r)^{i-1}} - \sum_{-t_0}^{j} \frac{c_i}{(1+r)^{i-1}}
$$

$$
PRI = j \Big| \sum_{1}^{j} \frac{b_i}{(1+r)}
$$

 $\bullet$  T.I.R.

Es la tasa de actualización para la cual el valor actualizado neto es igual a 0.

$$
\sum_{1}^{n} \frac{b_i}{(1+r)^{i-1}} = \sum_{-t_0}^{n} \frac{c_i}{(1+r)^{i-1}}
$$

$$
TIR = r\left|\sum_{1}^{n} \frac{b_i}{(1+r)}\right|
$$

#### <span id="page-10-0"></span>3.3.3.- Variables pertenecientes al objetivo funcional

Se exponen a continuación las metodologías de cálculo de los indicadores correspondientes al objetivo funcional.

## Calidad de trazado

#### Seguridad vial

Es ésta una variable que se va a representar mediante un indicador que vendrá dado por la estimación del número de accidentes que previsiblemente se producirán en la alternativa bajo estudio.

El método de cálculo es similar al propuesto a la hora de evaluar la rentabilidad económica de las alternativas. Entonces se comentó que tal evaluación sólo podía cuantificarse en términos económicos y que quedaban fuera los aspectos sociales del hecho de la siniestrabilidad. Con el presente indicador pretendemos recoger el hecho, en su dimensión social, de que será mejor aquella alternativa donde menos accidentes se produzcan.

Existen, como ya se indicó anteriormente y como recoge la publicación empleada como referencia en el cálculo de la rentabilidad, dos métodos de cálculo del número de accidentes que es previsible se producirán en una nueva vía.

El primero de ellos es un método puramente estadístico. Se basa en utilizar los índices de mortalidad y peligrosidad de cada tipo de carretera (autopista, autovía, carretera convencional) en cada una de las provincias españolas. Estos índices, tabulados en la publicación de referencia, sirven para calcular el número de muertos y heridos por accidente mediante las siguientes expresiones:

N° de muertos =  $365 \cdot$  Intensidad media diaria  $\cdot$  Longitud  $\cdot$  Índice de mortalidad  $\cdot$  10<sup>-8</sup>

Nº de heridos = 365 · Intensidad media diaria · Longitud · Índice de peligrosidad · 10<sup>-8</sup> · K

donde K es el número medio de heridos por accidente.

El segundo método consiste en aplicar un modelo de accidentes. El resultado del modelo es el incremento o disminución de los mismos frente a la situación actual y tiene en cuenta la relación entre diversos parámetros de trazado en ambas situaciones según la fórmula siguiente.

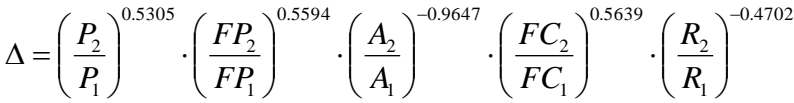

donde P indica pendiente longitudinal media, FP es el número de cambios de rasante por kilómetro, A es el ancho de la calzada, FC es el número de curvas por kilómetro y R el radio de curvatura medio.

Se prefiere este segundo indicador porque recoge de un modo más directo las características geométricas (funcionales) de la nueva vía.

Para calcular el indicador expuesto se han obtenido previamente los valores de ciertos parámetros que definen la geometría del trazado en planta de la alternativa considerada.

Una vez calculados estos parámetros se emplea la fórmula propuesta obteniéndose un valor porcentual que indica el número de accidentes que previsiblemente se producirán en la nueva vía como porcentaje de los que se producen en la actual, suponiendo el resto de las características del tráfico constantes.

#### <span id="page-11-0"></span>3.3.4.- Variables pertenecientes al objetivo territorial

Por último se describen las metodologías de cálculo de los indicadores correspondientes al objetivo territorial.

### Planeamiento

En el caso del presente estudio esta variable adquiere una gran importancia debido a las reservas de suelo realizadas en varios de los municipios afectados por el trazado para la construcción de la infraestructura proyectada. A este respecto cabe resaltar:

A profit is a set of the state of the state of the control of the control of the control of the control of the control of the control of the control of the control of the control of the control of the control of the contr Para el cálculo de la afección máxima se ha considerado una hipotética situación en la que la alternativa con mayor área de ocupación afectará únicamente a la superficie de mayor valor, obteniéndose un valor de 9.983.628 al que se le asigna un valor 0. Del mismo modo, para obtener la afección mínima se ha considerado la posibilidad de que la alternativa con menor área de ocupación afectara únicamente a la superficie de menor valor, obteniendo un valor de 3.192.936 al que se le asigna el valor 10. El resto de valores se interpolan linealmente entre estos máximo y mínimo obtenidos.

- que en el PGOU de Huesca ya hay una banda de reserva para la alternativa recomendada
- en el T.M. de Monflorite también se ha incorporado en su figura de planeamiento correspondiente
- que en ese mismo T.M. se ha llevado a cabo una concentración parcelaria que ha dejado sin repartir en los lotes la banda por la que discurre la solución seleccionada y
- que la Demarcación de Carreteras del Estado en Aragón ha informado y, en su caso, autorizado expedientes de explotación en el entorno de la futura variante siempre teniendo en cuenta la opción seleccionada y desarrollada, entre ellas varias tuberías y una balsa.

Por todo ello, el cálculo del indicador correspondiente al planeamiento se ciñe al aprovechamiento que hace cada una de las alternativas consideradas de las bandas reservadas en los correspondientes P.G.O.U. considerados.

De este modo, se ha realizado una medición de la longitud existente de bandas reservadas en los P.G.O.U. para la infraestructura estudiada y se ha calculado el aprovechamiento que cada una de las alternativas hace de ellas expresándolo en forma de porcentaje del total existente.

#### Socioeconomía

A pesar de existir dentro de este epígrafe un innumerable conjunto de variables que nos indiquen tendencias en su comportamiento global, dada la naturaleza del estudio de referencia se ha considerado reducir el análisis de este factor de evaluación a la consideración del uso del suelo como un porcentaje de la superficie afectada de zonas agrícolas respecto al total.

# <span id="page-11-1"></span>3.4.- ESCALADO DE LAS VARIABLES CONSIDERADAS

Una vez realizada la valoración de los indicadores correspondientes a cada una de las variables el paso siguiente consiste en transformar dichos valores a una escala homogénea. En el caso del estudio que nos ocupa se empleará el rango de valores 0 a 10. A continuación se describen las funciones de transformación empleadas para el escalado de cada variable.

## <span id="page-11-2"></span>3.4.1.- Variables pertenecientes al objetivo medioambiental

Dentro del objetivo medioambiental se exponen a continuación las funciones de escalado empleadas para sus indicadores:

## *Vegetación*

La función que transforma los valores obtenidos en las variables en un rango de 0 a 10 se ha escogido atendiendo a las siguientes consideraciones:

Será más negativa la alternativa que afecte a mayor cantidad de vegetación, por lo que se otorgaría el valor de 10 a aquella alternativa que, hipotéticamente, no afectara en medida alguna a la vegetación existente.

#### *Fauna*

El indicador referente a la variable fauna es similar al de vegetación con lo que efectuaremos iguales consideraciones a la hora de escoger la función de escalado.

Será más negativa la alternativa que afecte a mayor cantidad de fauna, por lo que se otorgaría el valor de 10 a aquella alternativa que, hipotéticamente, no afectara en medida alguna a la fauna existente.

Para el cálculo de la afección máxima se ha considerado una hipotética situación en la que la alternativa con mayor área de ocupación afectará únicamente a la superficie de mayor valor, obteniéndose un valor de 7.765.044 al que se le asigna un valor 0. Del mismo modo, para obtener la afección mínima se ha considerado la posibilidad de que la alternativa con menor área de ocupación afectara únicamente a la superficie de menor valor, obteniendo un valor de 3.192.933 al que se le asigna el valor 10. El resto de valores se interpolan linealmente entre estos máximo y mínimo obtenidos.

# *Hidrología superficial*

Para el escalado de la variable hidrología se ha utilizado una función lineal que otorga el valor 10 a un hipotético valor 0 del indicador, que representaría una afección nula según la definición realizada.

Para el cálculo del valor máximo de afección al que se atribuye un valor 0 en la valoración, se han tenido en cuenta las características del estudio actual donde existen cuatro cauces principales, Bco. Valdabra y ríos Isuel, Flumen y Botella. El valor máximo de afección a estos dos cauces en conjunto, sería (1+1+1+1) según el indicador propuesto, además, sumando a este valor la máxima penalización que supondría el encauzamiento de todos los cauces secundarios que discurren cercanos al trazado, nos da como resultado un índice de 5,5 al que se asigna el valor 0 en la función de escalado.

#### <span id="page-12-0"></span>3.4.2.- Variables pertenecientes al objetivo económico

Continuando con las variables significativas dentro del objetivo económico tenemos una sola, cuya función de escalado se describe a continuación.

#### *Rentabilidad*

Para seleccionar la función de escalado de este indicador se han realizado las siguientes consideraciones.

Se adopta una función que presenta un cierto tipo de saturación, de modo que presentes valores muy bajos hasta un determinado nivel de rentabilidad, creciendo a partir de ahí más rápidamente, para amortiguar su crecimiento poco después. Con ello se pretende obtener una mayor sensibilidad de la función en la región intermedia, donde se agruparán casi todos los valores.

EXTURIOR EXTURIOR EXTUES IN THE CONTRAST CONTRAST OF THE CONTRAST OF THE CONTRAST OF THE CONTRAST OF THE CONTRAST OF THE CONTRAST OF THE CONTRAST OF THE CONTRAST OF THE CONTRAST OF THE CONTRAST OF THE CONTRAST OF THE CONT En el resto del rango de variación se produce un decrecimiento lineal hasta el 0, con el que calificaremos las alternativas que no produzcan ninguna mejora frente a la situación actual. Esto implica que podrían existir alternativas que redujeran en alguna medida los accidentes y que aún así estarían calificadas con una puntuación significativamente baja. Esto está en consonancia con los valores de los índices de mortalidad y peligrosidad en autovías y en carreteras convencionales. De esta manera es razonable calificar con un cinco una alternativa que obtenga, aproximadamente, una reducción en el número de accidentes igual a la que indican estos índices.

Se califican con 10 puntos las alternativas con una rentabilidad superior al 8%.

A continuación se incluye la gráfica de la función utilizada para el escalado de este indicador.

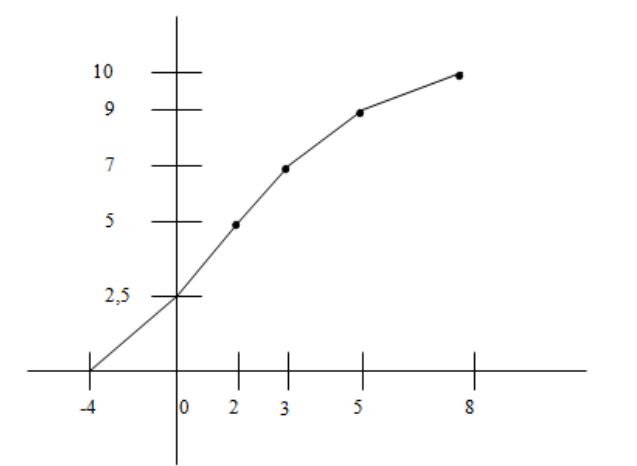

#### <span id="page-12-1"></span>3.4.3.- Variables pertenecientes al objetivo funcional

Se exponen a continuación las funciones de escalado de los indicadores correspondientes al objetivo funcional.

# *Calidad de trazado*

Para escoger la función de escalado de este indicador se realizan las siguientes consideraciones:

Debido a que el indicador empleado para esta variable representa un exceso sobre el valor fijado en la norma se entiende que la función de escalado debe arrojar como mínimo un valor de cinco.

Por otro lado se entiende que disponer de una visibilidad media superior en más de 600 metros al valor fijado en la instrucción no aumenta la calidad del trazado, por lo que este valor y los superiores se calificarán con un valor de 10.

Entre ambos valores, se asigna un valor de 8 a visibilidad media superior en 200 metros a la fijada por la misma.

## *Seguridad vial*

El indicador de seguridad vial representa una estimación del porcentaje de accidentes que sucederán en la nueva vía frente a la situación actual.

Desde este punto de vista podemos asumir que lograr disminuir los accidentes hasta menos de un 10% de los producidos en la situación actual se califiquen con 10 puntos.

## <span id="page-12-2"></span>3.4.4.- Variables pertenecientes al objetivo territorial

Por último se presentan a continuación las funciones de escalado correspondientes a los indicadores correspondientes al objetivo territorial.

#### *Socioeconomía y aprovechamientos*

La variable socioeconomía está representada por el indicador de aprovechamiento del suelo.

Para este indicador se considera que será más negativa la alternativa que afecte a mayor cantidad de suelo dedicado al cultivo, por lo que se otorgaría el valor de 0 a aquella alternativa que, hipotéticamente, discurriera completamente por zonas agrícolas.

Dado que gran parte de las parcelas atravesadas son de cultivos agrícolas, se ha considerado que una afección inferior al 80% representaría una situación muy favorable y se le asigna el valor de 10. El resto de valores se interpolan linealmente entre estos máximo y mínimo.

## *Planeamiento*

El indicador referente al planeamiento representa el porcentaje de utilización de las bandas reservadas en los diferentes planes de ordenación para la nueva infraestructura en estudio.

- De agregación total.
- De agregación parcial.

Será más negativa la alternativa que menor longitud de banda reservada aproveche, por lo que se otorgaría el valor de 0 a aquella alternativa que, hipotéticamente, no aprovechara en medida alguna el planeamiento reservado existente.

Del mismo modo, una alternativa que aprovechara la reserva de planeamiento en su totalidad obtendría un valor de 10. El resto de valores se interpolan linealmente entre estos máximo y mínimo obtenidos.

# <span id="page-13-0"></span>3.5.- DEFINICIÓN DE LA REGLA DE DECISIÓN A UTILIZAR

Una vez que se dispone de todos los valores necesarios para efectuar la toma de decisión, tan solo se necesita seleccionar el método a utilizar para obtener la alternativa elegida a partir de la optimización de los objetivos prefijados y gracias a la evaluación de los criterios definidos.

Existen dos grandes grupos de métodos o reglas de decisión a tal efecto:

Debido a la importancia de la decisión a tomar se ha determinado la utilización de dos métodos, enmarcados cada uno de ellos dentro de uno de los dos grupos expuestos, habiéndose seleccionado por su adecuación para este caso los métodos denominados PATTERN y ELECTRE I como los más representativos.

A continuación se presenta de forma somera la forma de aplicación de cada uno de los métodos en el análisis que nos ocupa.

## <span id="page-13-1"></span>3.5.1.- Método Pattern

Tal y como se ha mencionado el método Pattern pertenece al grupo de los métodos de agregación total, siendo el de utilización más frecuente dentro de esta familia en razón de su fiabilidad y su claridad.

Al ser de agregación total se tiene, pues, en cuenta tanto el peso o importancia que el decisor atribuye a los diferentes criterios como las valoraciones que el analista da a cada solución en función de los criterios.

Para su utilización se exigen dos características principales:

ordinary profits and the education of the state of the state of the state of the education of the state of the education of the state of the education of the state of the education of the state of the education of the s Con objeto de conseguir mayor seguridad en el orden de preferencia obtenido del análisis multicriterio siguiendo el Método Pattern, es frecuente la aplicación de los denominados "análisis de sensibilidad", consistentes en la modificación de pesos o valoraciones, con lo que se consigue apreciar la sensibilidad de los índices de pertinencia a tales cambios (p. ej.: asignación del mismo peso a todos los criterios, no considerar alguno de ellos, etc.). De esta manera se obtiene para cada análisis de sensibilidad unos nuevos índices de pertinencia, que permiten una selección de la mejor alternativa más ajustada a la realidad.

Los "pesos" de la ponderación de cada criterio deben establecerse como porcentaje o proporción de un peso global, bien sea 1, 100, 1000, etc.

La valoración de cada solución en función de cada criterio exige una escala cardinal homogénea.

Introduce el concepto de pertinencia, entendido como la medida relativa de la contribución de una alternativa a la consecución del objetivo propuesto. Se define el índice de pertenencia como la suma de la ponderación de cada criterio por el indicador correspondiente de cada alternativa

Si la suma de todos los índices de pertinencia se calcula de forma tal que su suma sea igual la unidad, estos índices de pertinencia representarán entonces la probabilidad de que cada una de las soluciones alcance el objetivo propuesto.

Para que la suma de pertinencia sea igual a la unidad, la suma de los factores de ponderación debe ser igual a 1, y asimismo, la suma de las valoraciones atribuidas a cada solución en virtud de cada criterio debe ser igual a 1.

Tanto las ponderaciones de los criterios de selección como las valoraciones atribuidas a cada opción deben poder ser expresadas en notación cardinal.

Si apareciese alguna notación ordinal se elaborará algún procedimiento de conversión a notación cardinal.

Hay que conseguir también que la suma de valores de cada indicador sea la unidad, para lo que se expresa cada valoración como porcentaje de la suma de las valoraciones hechas a las soluciones. Esta forma de expresión es válida cuando el criterio de optimización exige la maximización del indicador. Si exige la minimización, se aplica sobre las inversas de las valoraciones.

Posteriormente, y una vez con todas las valoraciones y los criterios normalizados, se realiza la multiplicación de las puntuaciones asignadas a cada alternativa para cada criterio por el peso de los criterios, sumando después y dividiendo por la suma total de los pesos. La alternativa más válida será la que obtenga mayor puntuación.

A continuación se incluye un ejemplo de aplicación del método Pattern a un conjunto ficticio de alternativas para aclarar el funcionamiento de dicho método.

Supongamos que deseamos comparar entre sí tres alternativas de un determinado estudio o proyecto. Supongamos que se ha realizado sobre dichas alternativas el proceso de decisión multicriterio expuesto hasta ahora. Supongamos que en dicho proceso se han tenido en cuenta cuatro objetivos que numeraremos del uno al cuatro. Se habrán obtenido a lo largo de tal proceso las puntuaciones de cada alternativa con respecto a cada uno de los cuatro objetivos. Sean los que se muestran en la tabla siguiente:

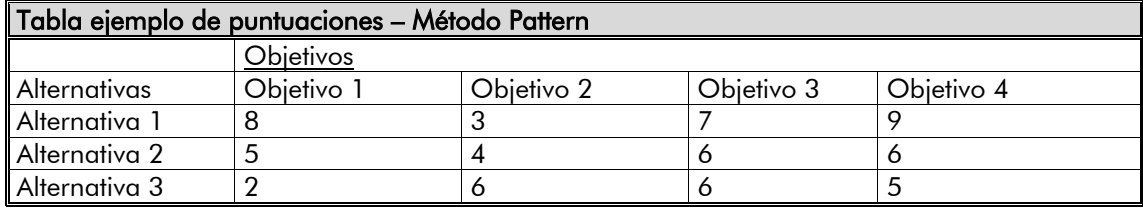

Supongamos que el decisor ha establecido para los diversos objetivos unos pesos, de acuerdo a su importancia relativa y sean estos 0,3 para el objetivo 1, 0,2 para el objetivo 2 y 0,25 para los objetivos 3 y 4.

La aplicación del método Pattern a esta situación consistiría ahora en multiplicar los pesos expuestos por las puntuaciones correspondientes para cada alternativa y sumarlas, obteniéndose de este modo un valor o puntuación final para cada una de las alternativas así:

- Alternativa 1. Puntuación =  $0.3.8 + 0.2.3 + 0.25.7 + 0.25.9 = 7$
- Alternativa 2. Puntuación =  $0.3.5 + 0.2.4 + 0.25.6 + 0.25.6 = 5.3$
- Alternativa 3. Puntuación =  $0.3.2 + 0.2.6 + 0.25.6 + 0.25.5 = 4.55$

De lo que podríamos concluir que la alternativa preferible es la 1.

En el caso que nos ocupa, los pesos asignados a cada uno de los objetivos son los siguientes:

- -Objetivo ambiental: 0.30
- -Objetivo económico: 0.20
- -Objetivo funcional: 0.20
- -Objetivo territorial: 0.30

Leade of the base to a language consideration of the same of the same of the same of the same of the same of the same of the same of the same of the same of the same of the same of the same of the same of the same of the La razón de esta elección se basa en las características del análisis a realizar. Las alternativas comparadas son muy similares en cuanto a trazado, sin embargo la definición de ambas es muy diferente, ya que la Alternativa 1 está definida a nivel de Estudio Informativo y la Alternativa 2 tiene una definición correspondiente a un Proyecto de Trazado. Esta peculiaridad implica que el resultado de la valoración de variables directamente relacionadas con el nivel de definición del trazado, como pueden ser las asociadas a la valoración económica o las consideradas dentro del objetivo funcional, puede no ser totalmente comparable entre ambas alternativas. Por ello, se ha optado por asignar mayores pesos a los objetivos ambientales y territoriales, teniendo en cuenta además que dichos objetivos incluyen en este caso las variables que mayor importancia tienen en el estudio actual, asociadas al medio ambiente o a aspectos territoriales como el aprovechamiento de las reservas de suelo efectuadas en los Planes Generales de Ordenación Urbana de los municipios afectados.

Su fundamento estriba en la comparación de todas las alternativas 2 a 2 de forma ordenada (a-b  $\neq$  b-a). Por último, se obtiene una síntesis de conjunto sobre un grafo.

## <span id="page-14-0"></span>3.5.2.- Método de Electre I

Es el método de agregación parcial más utilizado. Es el primero de una serie de métodos desarrollados por investigadores franceses a partir de 1968.

Para la aplicación de este método se definen, para cada par de alternativas, dos índices, de cuyos valores dependerá la decisión de preferibilidad entre ambas.

ÍNDICE DE CONCORDANCIA: Suma de los pesos para los cuales la primera alternativa es igual o superior a la segunda, dividido por la suma total de los pesos.

ÍNDICE DE DISCORDANCIA: Es la diferencia mayor de puntuación asignada a las alternativas para aquellos criterios en los que la primera es inferior a la segunda, dividido por el tamaño de la escala de puntuación.

En resumen, se dirá que una alternativa a es superior a otra b cuando el índice de concordancia Ic<sub>a-b</sub> sea mayor o igual que p, umbral de concordancia y cuando, además, el índice de discordancia Id<sub>a-b</sub> sea menor o igual que q, umbral de discordancia.

El índice de concordancia mide el grado de acuerdo de las puntuaciones con la afirmación "La primera alternativa es superior a la segunda". El índice de discordancia mide el grado de desacuerdo con esa misma afirmación.

Para que una alternativa sea superior a otra debe, cualitativamente, "superarla en muchos criterios". Para que una alternativa sea superior a otra no debe, cualitativamente, "existir mucha diferencia en contra de ella en ningún criterio"

Lo expuesto en el párrafo anterior se asegura cuando se cumplen las condiciones de concordancia (el peso de los criterios para los que es igual o superior es suficientemente grande) y de discordancia (no existe ningún criterio para el que sea demasiado peor).

Estableciendo para cada par de alternativas sus índices de concordancia y de discordancia, se obtienen sendas matrices de concordancia y de discordancia.

Muchas veces evaluar el índice de discordancia empleando la mayor de las diferencias de puntuación en sentido negativo es demasiado restrictivo y se suele acudir a la introducción de un parámetro de severidad.

Este parámetro indica cual de las diferencias se toma en cuenta a la hora de calcular el índice de discordancia. Así, se habla de severidad uno cuando empleamos la mayor de las diferencias, de severidad dos cuando empleamos no la mayor sino aquella que le sigue en importancia y así sucesivamente. Si sólo existiera un objetivo para el cual la primera alternativa es inferior a la segunda, los valores del índice de discordancia para severidad superior a uno serían 0.

Las decisiones que permite adoptar el método Electre vienen dadas en función de dos nuevos parámetros llamados umbrales de concordancia y de discordancia y que se representan por p y q respectivamente. Antes hemos expuesto el criterio para preferir una alternativa a otra y se hablaba en términos de "suficientemente grande" y "no demasiado peor". El establecimiento de los umbrales aludido pretende fijar cuanto de grande es suficiente y cuanto de peor no es demasiado.

Habitualmente los valores empleados para los umbrales p y q suelen ser 0,7 y 0,3 respectivamente. Sin embargo, se debe hacer notar que estos valores influyen en la cantidad y calidad de las decisiones adoptadas.

Si se establece un umbral de concordancia demasiado bajo, p. ej. 0,5, se corre el peligro que una alternativa sea considerada superior a otra aun existiendo poca diferencia a favor de la primera. Si, por el contrario este es demasiado alto, p.ej. 0,9 o 1, puede suceder que no sea posible establecer que ninguna alternativa es superior a ninguna otra, ya que podría no existir la suficiente diferencia entre sus puntuaciones.

Si se establece un umbral de discordancia demasiado bajo, p. ej. 0, se corre el peligro de no poder alcanzar ninguna decisión porque siempre suelen existir algunas diferencias en sentido negativo. Si, por el contrario, es demasiado alto, p. ej., puede suceder que se decida la superioridad de una alternativa sobre otra aun cuando la alternativa preferida sea muy negativa al menos para uno de los objetivos.

A continuación se incluye un ejemplo de aplicación del método Electre I al mismo conjunto ficticio de alternativas empleado para el ejemplo del método Pattern.

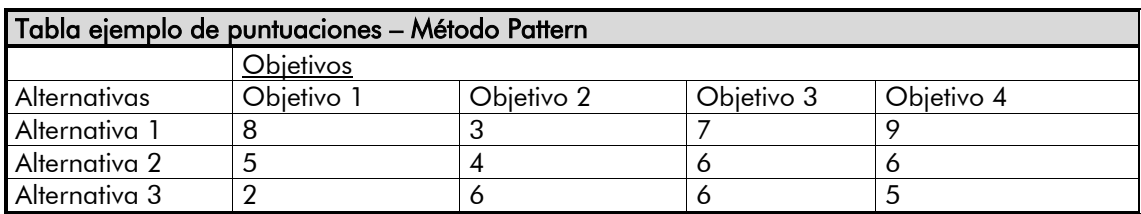

Objetivos para los que la alternativa 1 es superior a la 2: objetivos 1, 3 y 4. Suma de los pesos asociados =  $0.3 + 0.25 + 0.25 = 0.8$ Objetivos para los que la alternativa 1 es inferior a la 2: objetivo 2. Diferencia de puntuaciones  $= 4 - 3 = 1$ Índice de discordancia  $= 1 / 10 = 0.1$ .

Objetivos para los que la alternativa 1 es superior a la 3: objetivos 1, 3 y 4. Suma de los pesos asociados =  $0.3 + 0.25 + 0.25 = 0.8$ Objetivos para los que la alternativa 1 es inferior a la 3: objetivo 3. Diferencia de puntuaciones =  $6 - 3 = 3$ Índice de discordancia =  $3 / 10 = 0.3$ .

La asignación de pesos sigue siendo 0,3 para el objetivo 1, 0,2 para el objetivo 2 y 0,25 para los objetivos 3 y 4. El rango de puntuaciones va desde 0 hasta 10.

El cálculo de los índices de concordancia se realiza del siguiente modo:

Objetivos para los que la alternativa 2 es superior a la 3: objetivos 1, 3 y 4. Suma de los pesos asociados =  $0,3 + 0,25 + 0,25 = 0,8$ Objetivos para los que la alternativa 1 es inferior a la 3: objetivo 3. Diferencia de puntuaciones =  $6 - 4 = 2$ Índice de discordancia =  $2 / 10 = 0.2$ .

## Par de alternativas 1 y 2.

Objetivos para los que la alternativa 2 es superior a la 1: objetivo 2. Suma de los pesos asociados  $= 0.2$ Objetivos para los que la alternativa 2 es inferior a la 1: objetivos 1, 3 y 4. Máxima diferencia de puntuaciones =  $9 - 6 = 3$ Índice de discordancia =  $3 / 10 = 0.3$ .

Objetivos para los que la alternativa 3 es superior a la 1: objetivo 2. Suma de los pesos asociados  $= 0.2$ Objetivos para los que la alternativa 3 es inferior a la 1: objetivos 1, 3 y 4. Máxima diferencia de puntuaciones =  $8 - 2 = 6$ Índice de discordancia =  $6 / 10 = 0.6$ .

### Par de alternativas 1 y 3.

## Par de alternativas 2 y 3.

### Par de alternativas 2 y 1.

#### Par de alternativas 3 y 1.

Change of the change of the base in the state of a state of the state of the state of the state of the state of the state of the state of the state of the state of the state of the state of the state of the state of the s Una vez definido el método o los métodos a utilizar para mezclar los distintos valores obtenidos para cada uno de los criterios de evaluación, el último paso antes de la propuesta de alternativas consiste en la generación de un conjunto de ejecuciones de los métodos anteriores a partir de la variación de los pesos a definir sobre cada uno de los distintos criterios de evaluación; esta variación se hará en dos etapas distintas, correspondiendo una a la sensibilidad y otra a la robustez. La sensibilidad implica examinar el resultado de pequeñas variaciones alrededor de los pesos asignados en principio mientras que la robustez implica variar los pesos a lo largo y ancho de todo su dominio de variación.

### Par de alternativas 3 y 2.

Suma Máxima diferencia de puntuaciones =  $5 - 2 = 3$ Índice  $F$ la hor

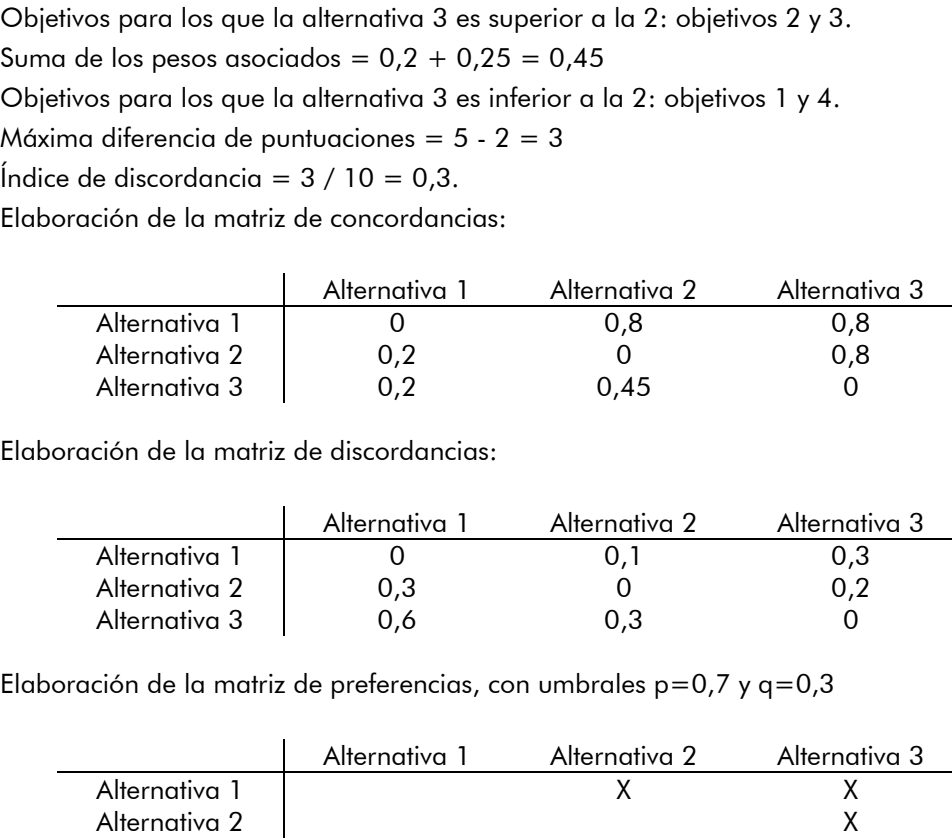

 $E$ la bo

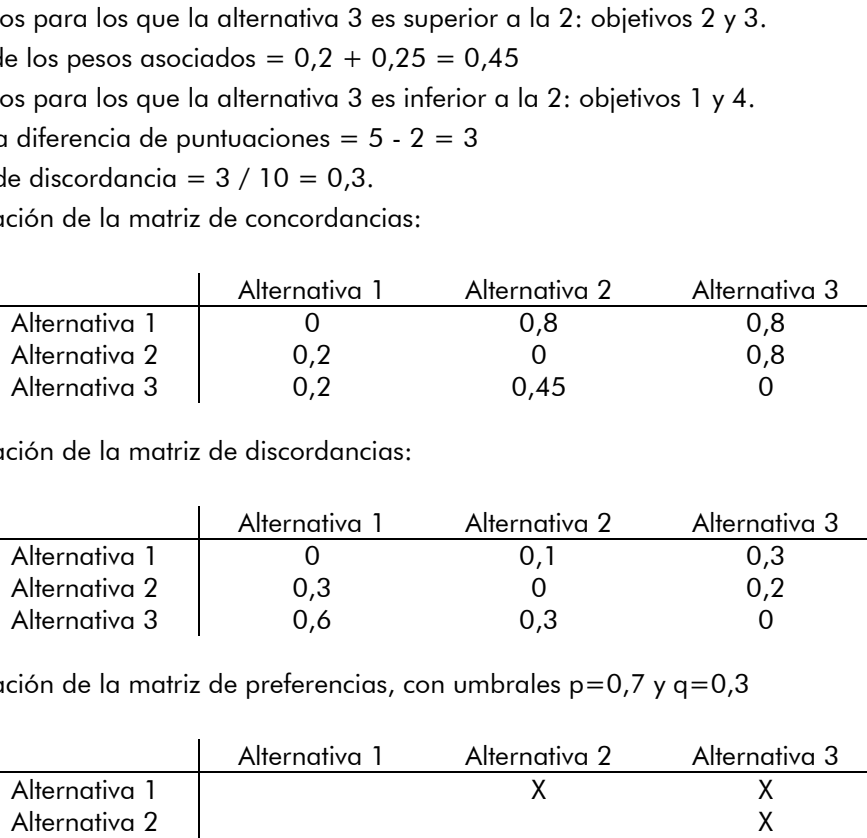

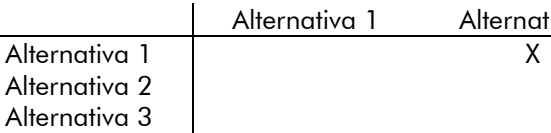

donde una X índica que se prefiere la alternativa fila a la alternativa columna.

# <span id="page-15-0"></span>3.6.- COMPROBACIÓN DE LA SENSIBILIDAD Y ROBUSTEZ DE LAS ALTERNATIVAS

Una vez efectuadas este conjunto de ejecuciones se representarán de un modo gráfico el conjunto de soluciones obtenidas, viendo de este modo la predisposición de cada una de las alternativas a salir elegida según las distintas variaciones aplicadas a los pesos. Tras la observación de esos resultados tan solo queda definir la propuesta de la alternativa más preponderante.

# <span id="page-16-0"></span>4.- DEFINICIÓN EXPLÍCITA DE LAS VARIABLES DE VALORACIÓN

# <span id="page-16-1"></span>4.1.- OBTENCIÓN DE LOS INDICADORES

A continuación se muestran los resultados obtenidos en la aplicación de la metodología expuesta a las alternativas propuestas en cada uno de los tramos que comprende el presente Estudio Informativo.

# OBJETIVO MEDIOAMBIENTAL

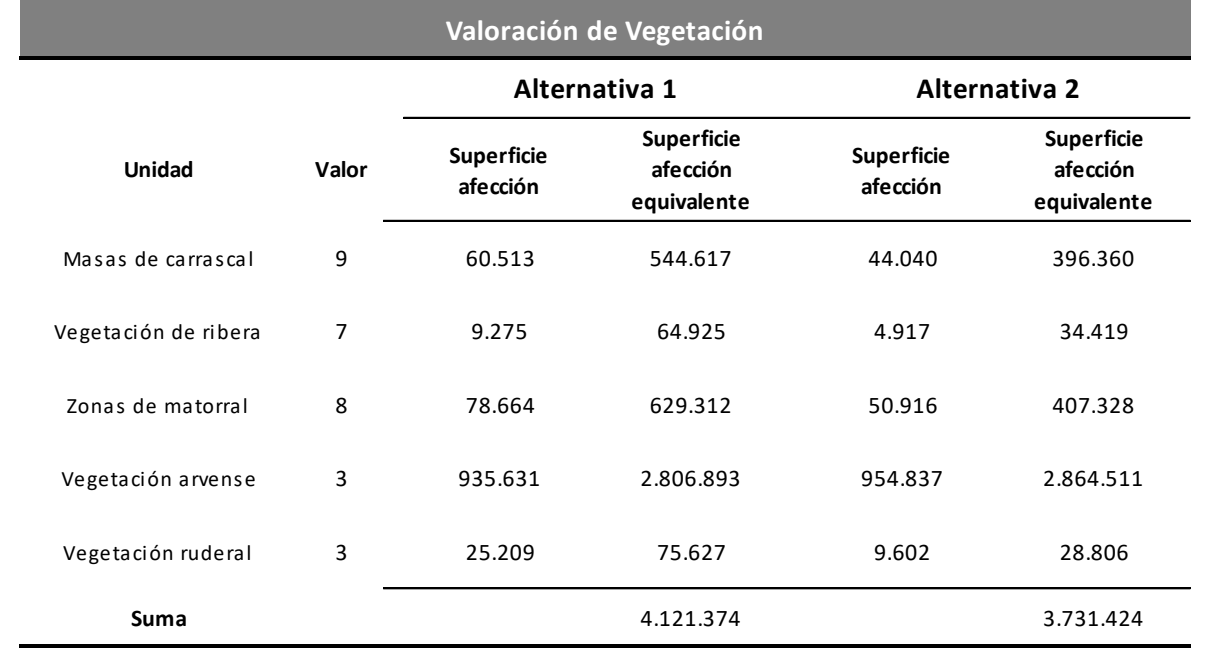

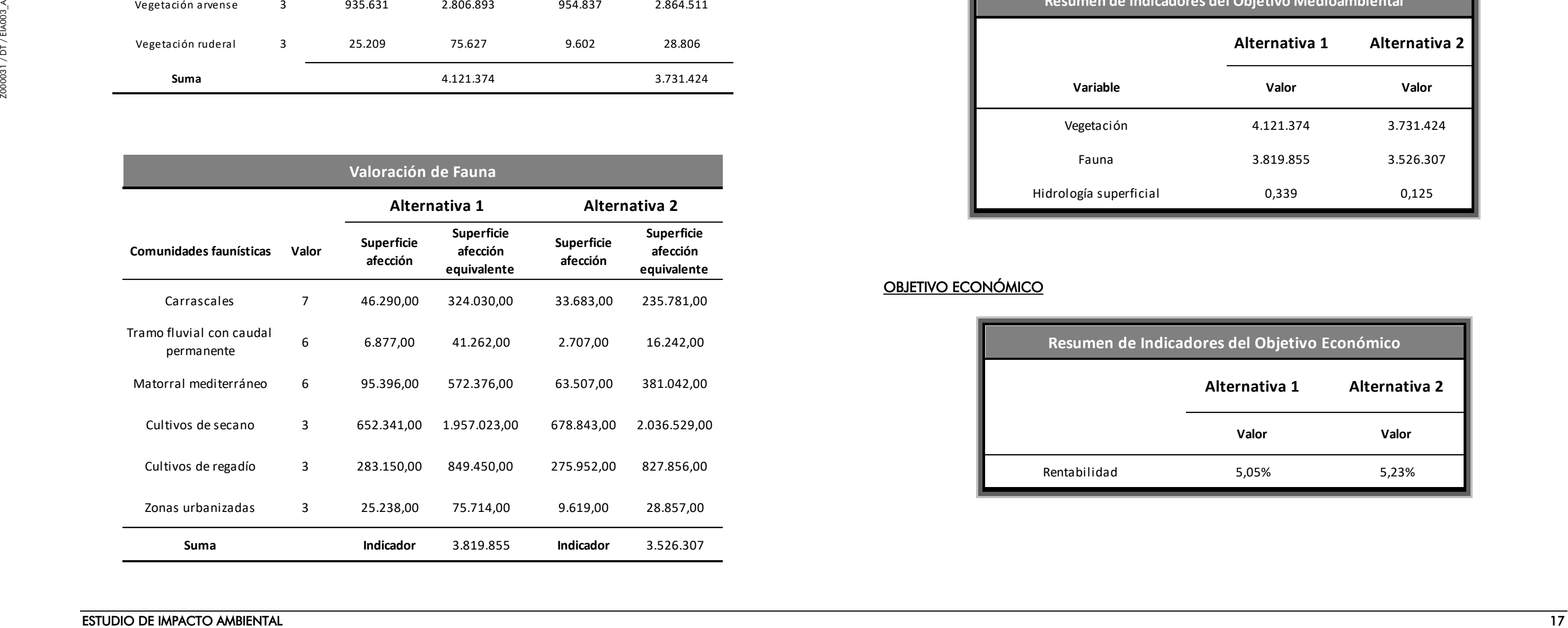

# **Valoración de Hidrología Superficial**

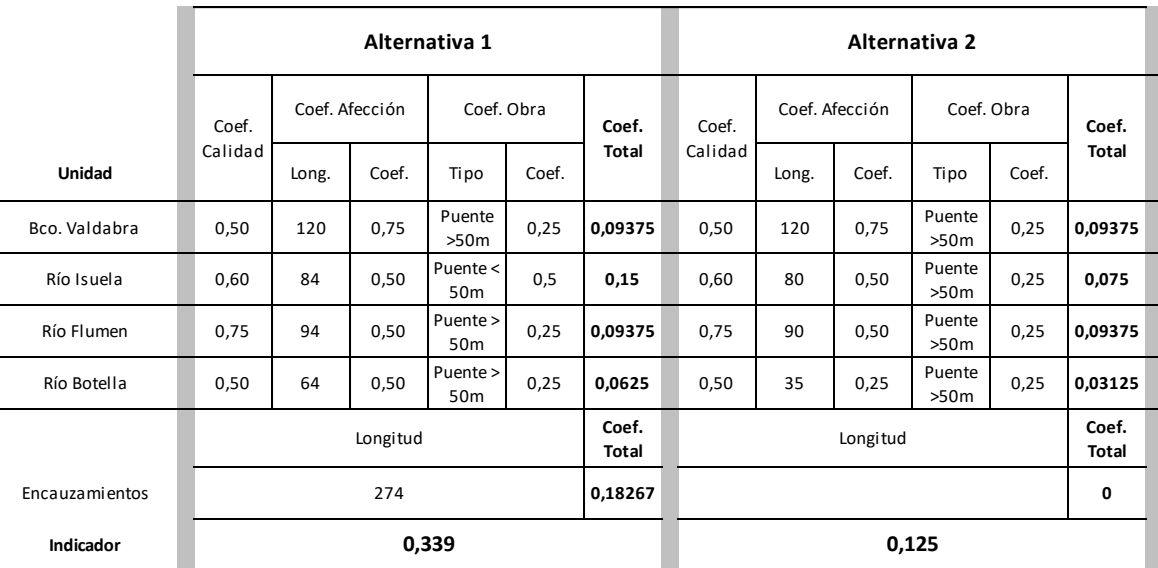

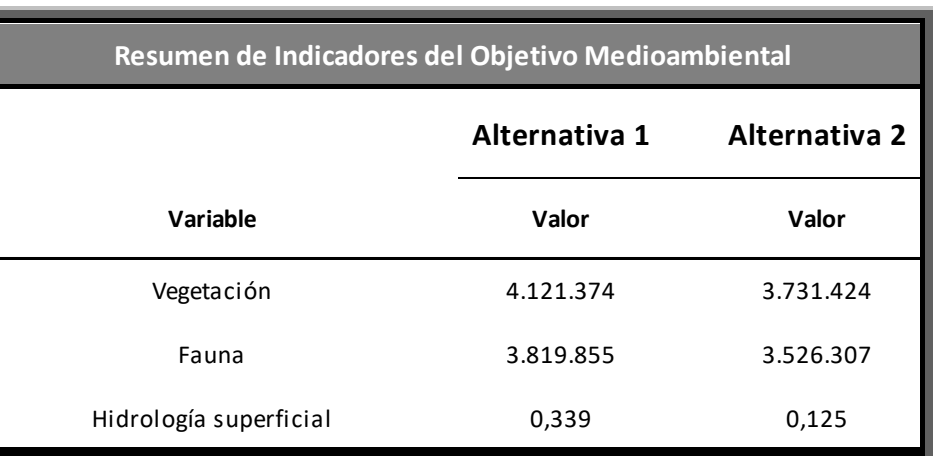

# **OBJETIVO ECONÓMICO**

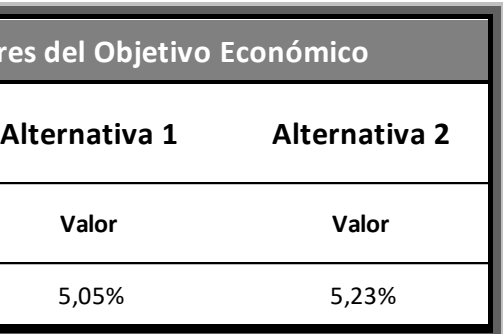

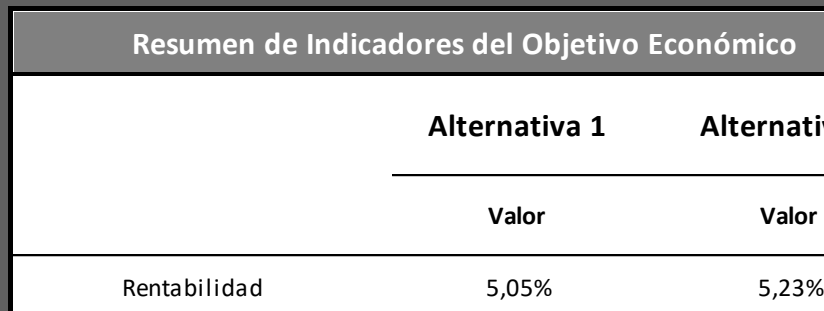

# **OBJETIVO FUNCIONAL**

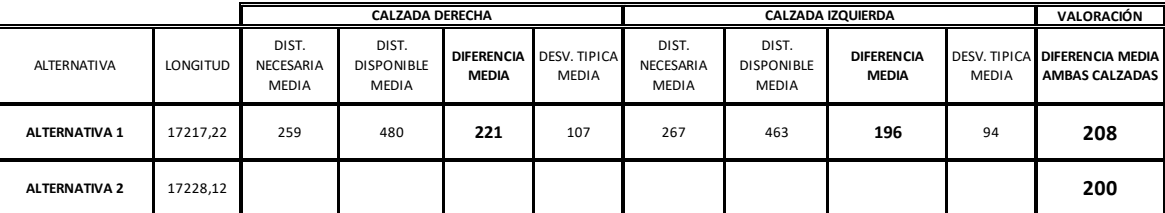

**Valoración de calidad del trazado**

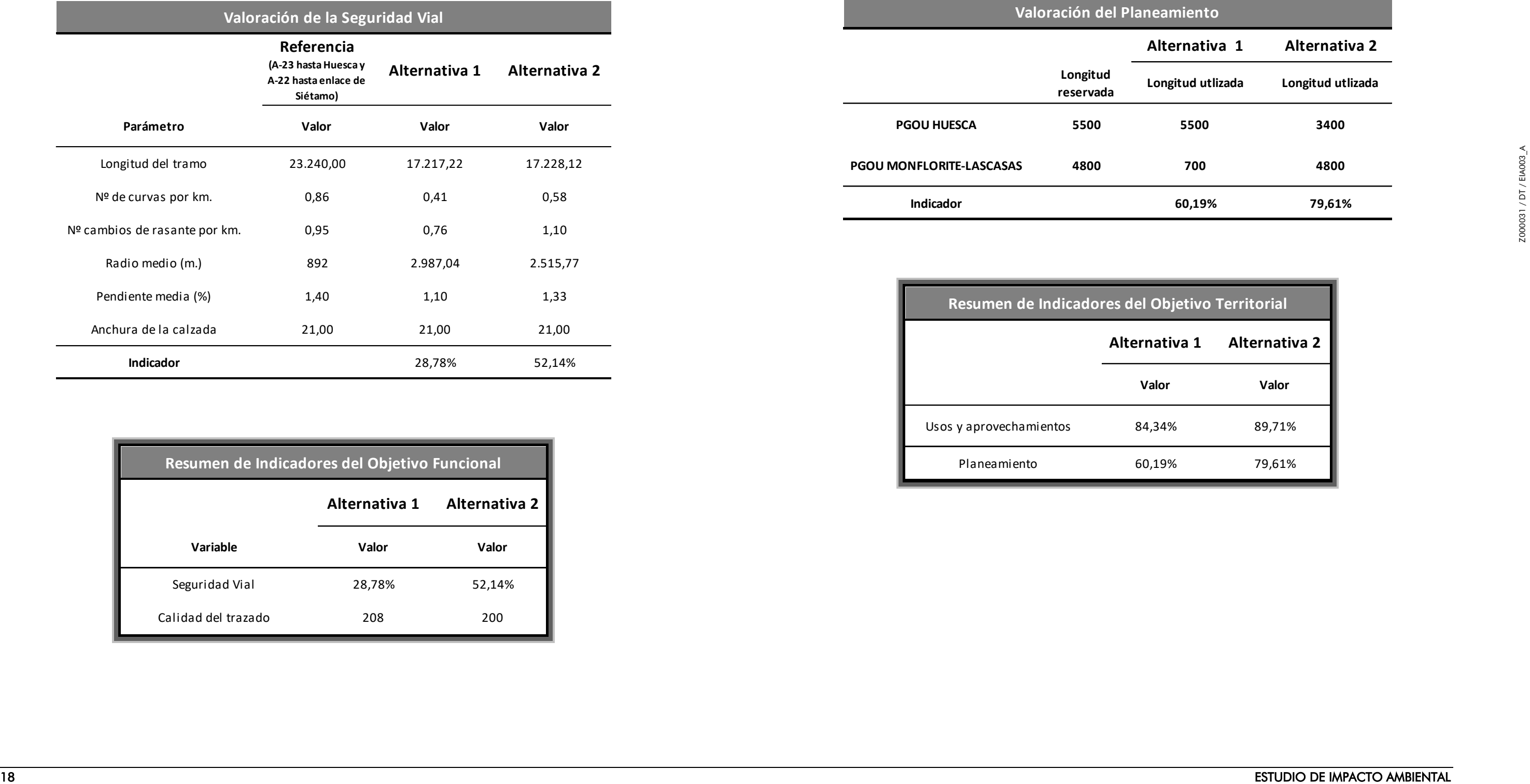

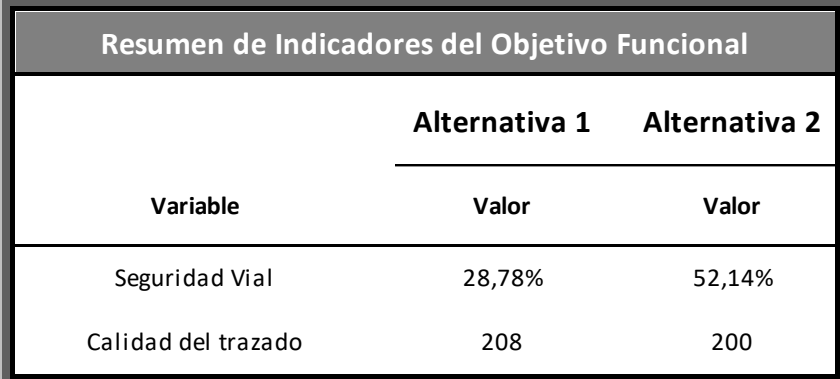

# **OBJETIVO TERRITORIAL**

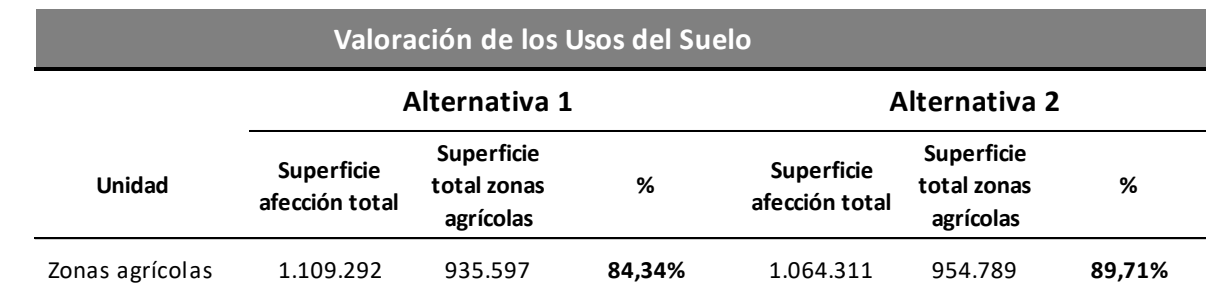

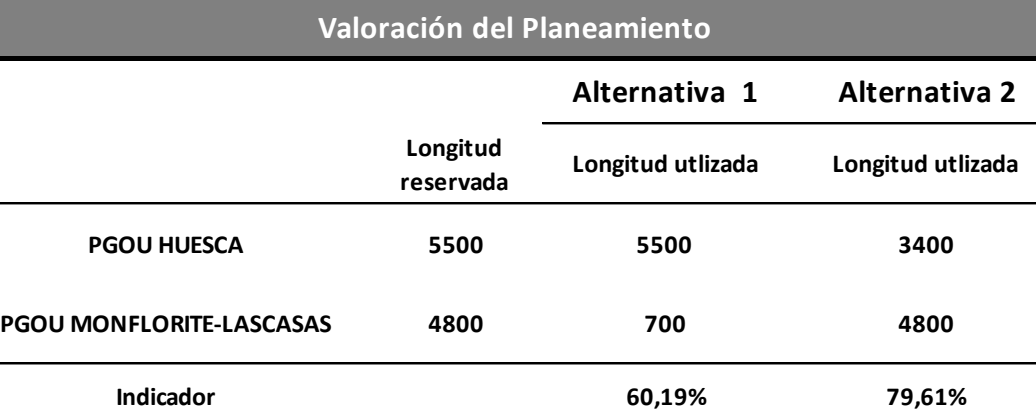

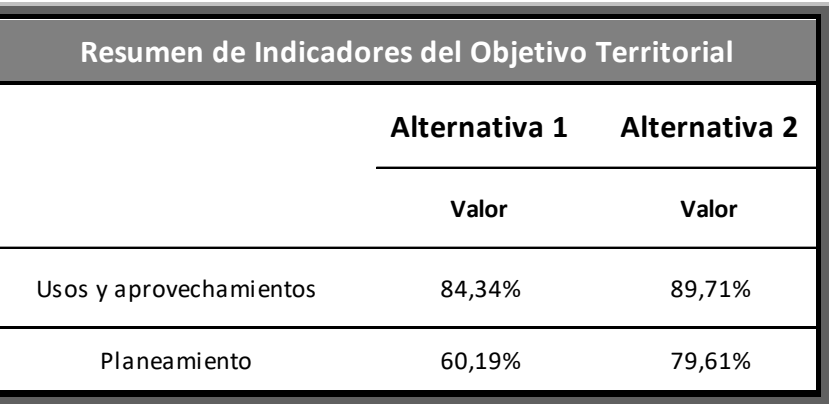

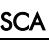

# <span id="page-18-0"></span>4.2.- ESCALADO DE LAS VARIABLES CONSIDERADAS

A continuación se incluye el resultado de aplicar las reglas de escalado descritas con anterioridad a los indicadores obtenidos.

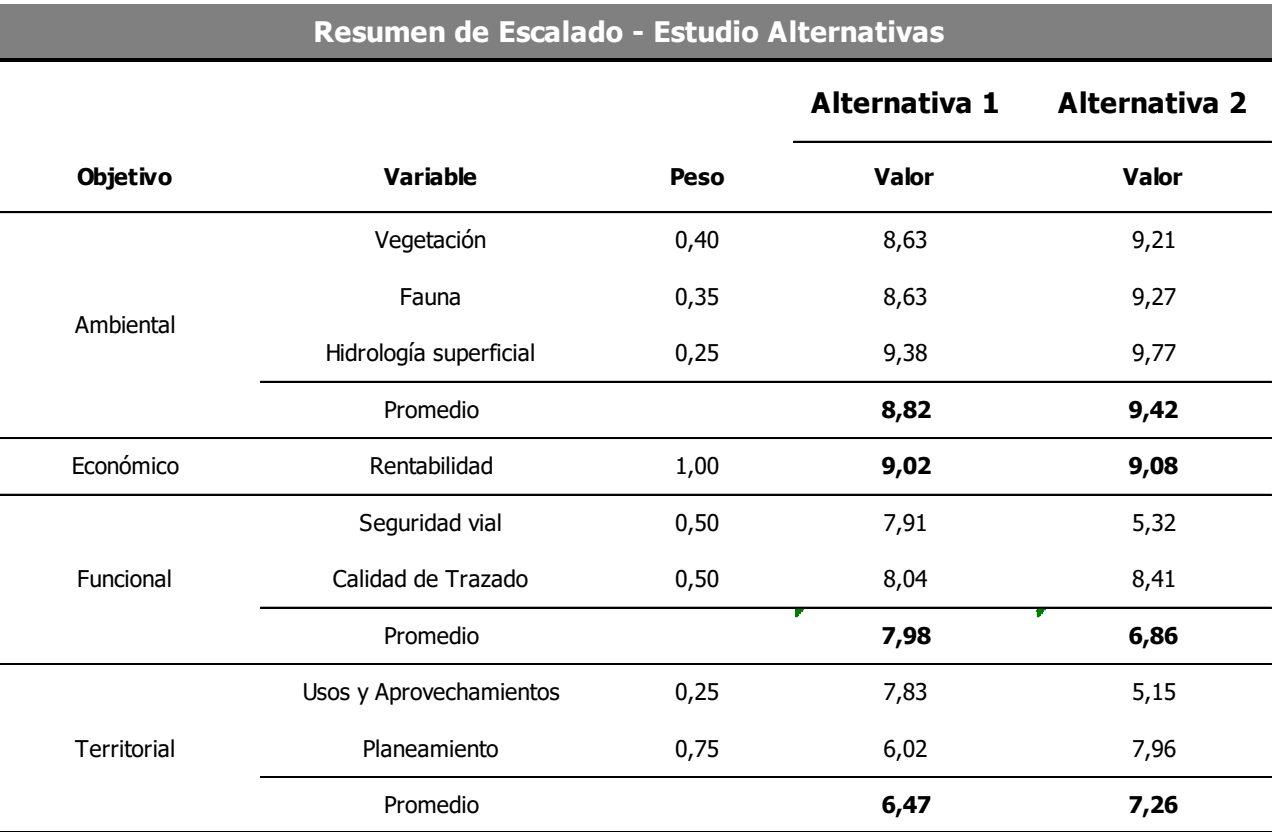

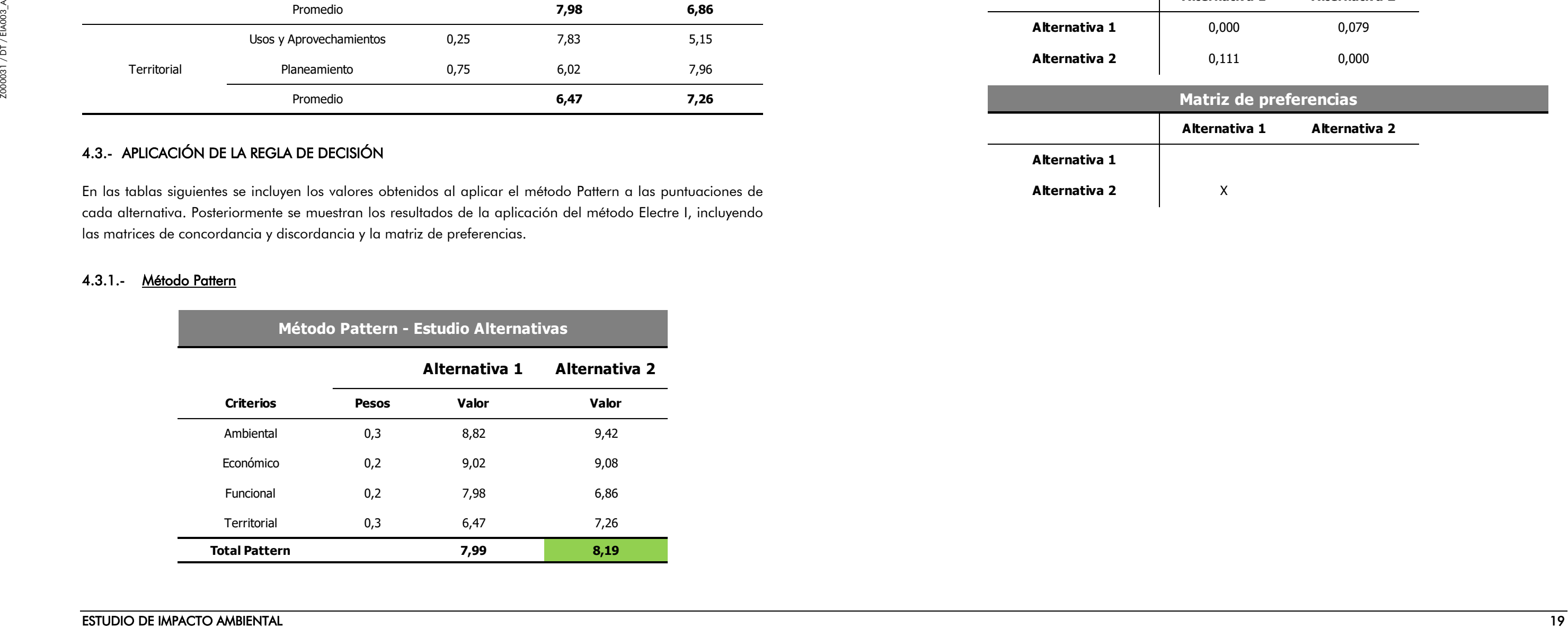

# <span id="page-18-1"></span>4.3.- APLICACIÓN DE LA REGLA DE DECISIÓN

En las tablas siguientes se incluyen los valores obtenidos al aplicar el método Pattern a las puntuaciones de cada alternativa. Posteriormente se muestran los resultados de la aplicación del método Electre I, incluyendo las matrices de concordancia y discordancia y la matriz de preferencias.

## <span id="page-18-2"></span>4.3.1.- Método Pattern

# <span id="page-18-3"></span>4.3.2.- Método Electre I

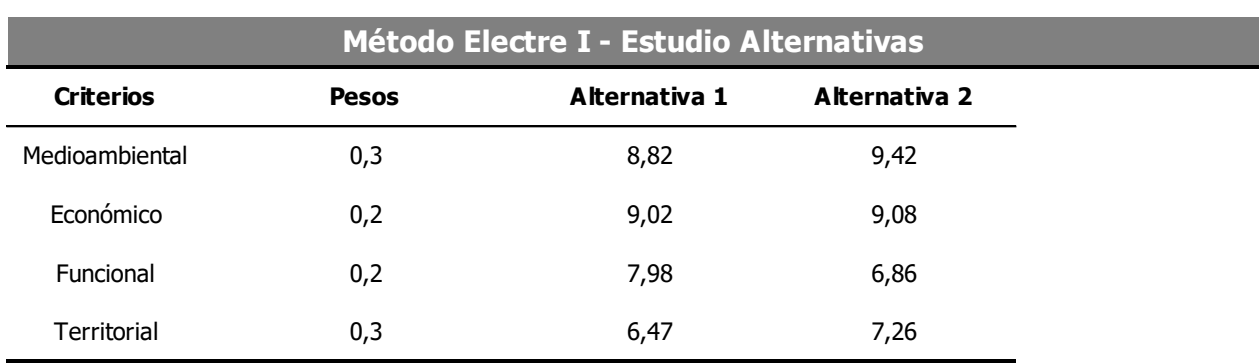

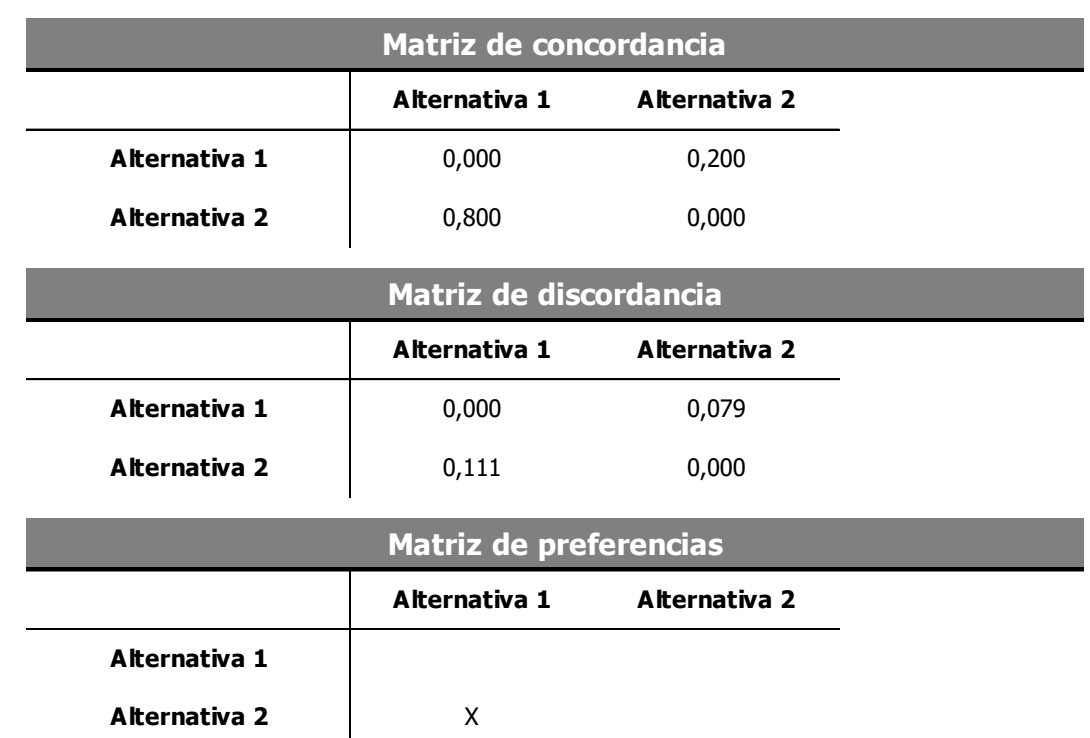

# <span id="page-19-0"></span>4.4.- ANÁLISIS DE SENSIBILIDAD Y ROBUSTEZ

A continuación se muestran los resultados obtenidos al aplicar los análisis de sensibilidad y robustez a las alternativas consideradas.

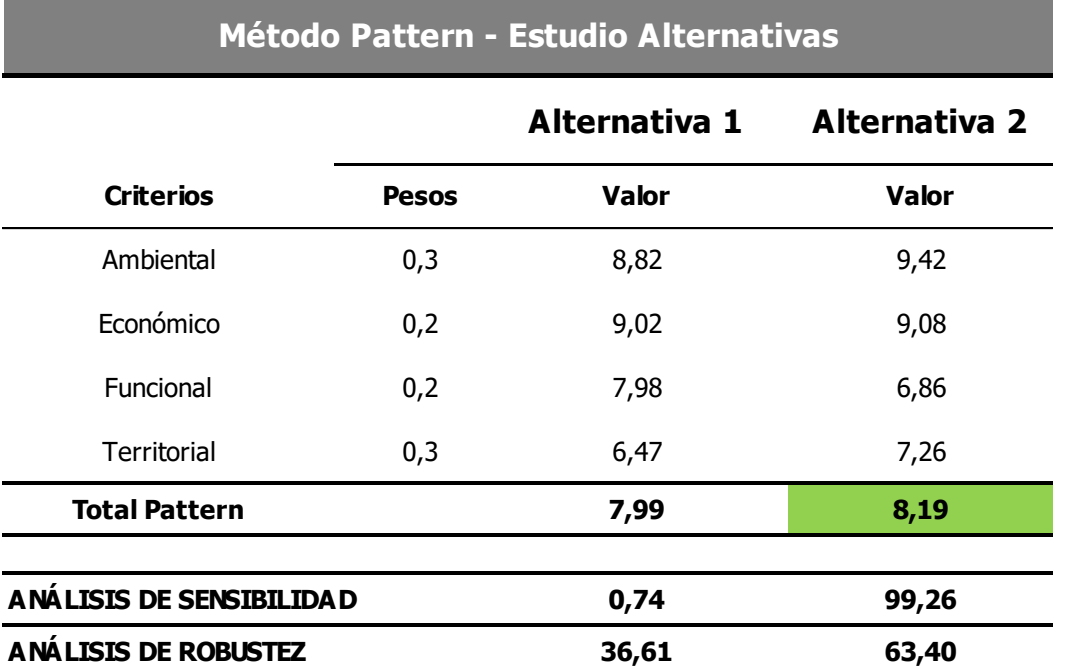

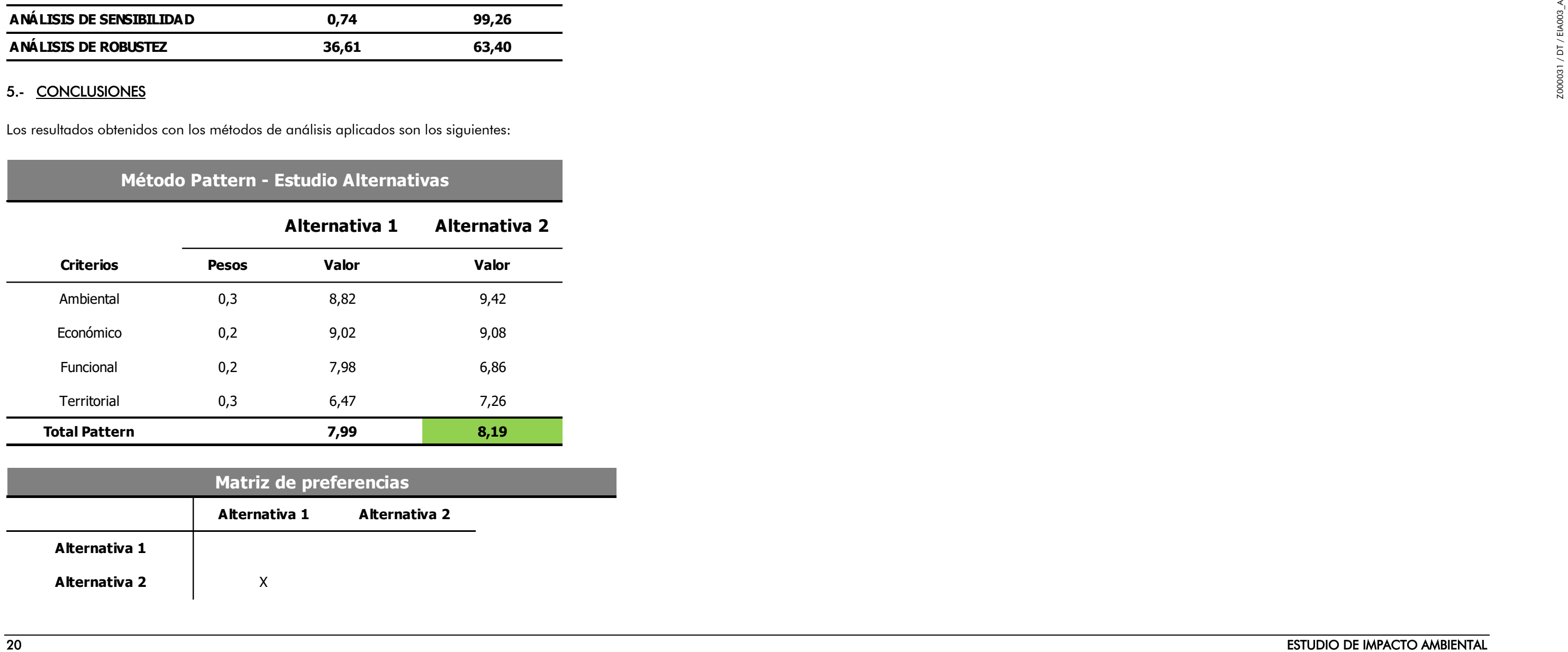

# <span id="page-19-1"></span>5.- CONCLUSIONES

Los resultados obtenidos con los métodos de análisis aplicados son los siguientes:

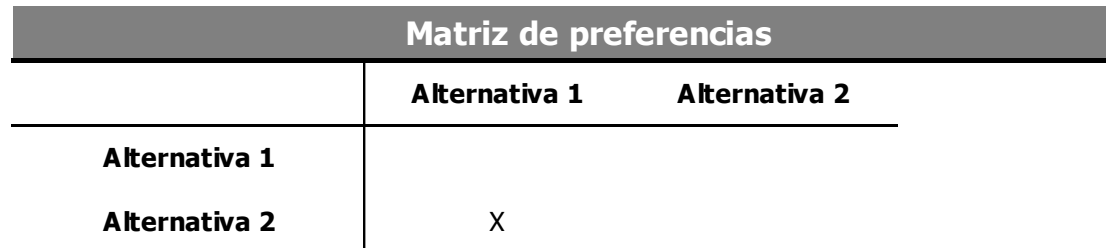

Analizando en profundidad los valores obtenidos, podemos hacer las siguientes consideraciones:

- El método Pattern ofrece un resultado favorable para la Alternativa 2 respecto a la 1, presentando valores superiores en todos los criterios a excepción del funcional en el que, como se ha comentado anteriormente, incluye variables afectadas por el nivel de definición del trazado y los resultados pueden no ser totalmente comparables.
- El método Electre I muestra igualmente la prevalencia de la Alternativa 2 sobre la 1.
- Respecto a los análisis de robustez y sensibilidad, puede concluirse, a la vista de los resultados obtenidos, la superioridad de la Alternativa 2 y su comportamiento favorable ante posibles cambios en las ponderaciones consideradas presentando porcentajes muy superiores a la alternativa 1 en el análisis de robustez y de prácticamente el 100% en el caso del análisis de sensibilidad.

Por tanto, de lo anterior se concluye la superioridad de la Alternativa 2 respecto a la 1.